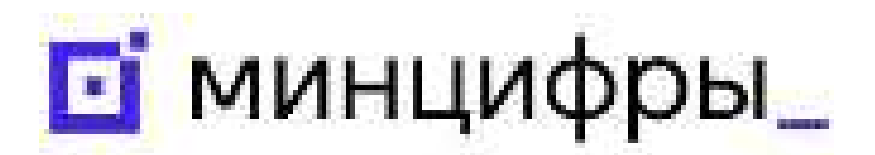

# ДЕМО-ДЕНЬ<br>ПИЦК ЖКХ 25 АПРЕЛЯ 2024 ГОДА | МОСКВА

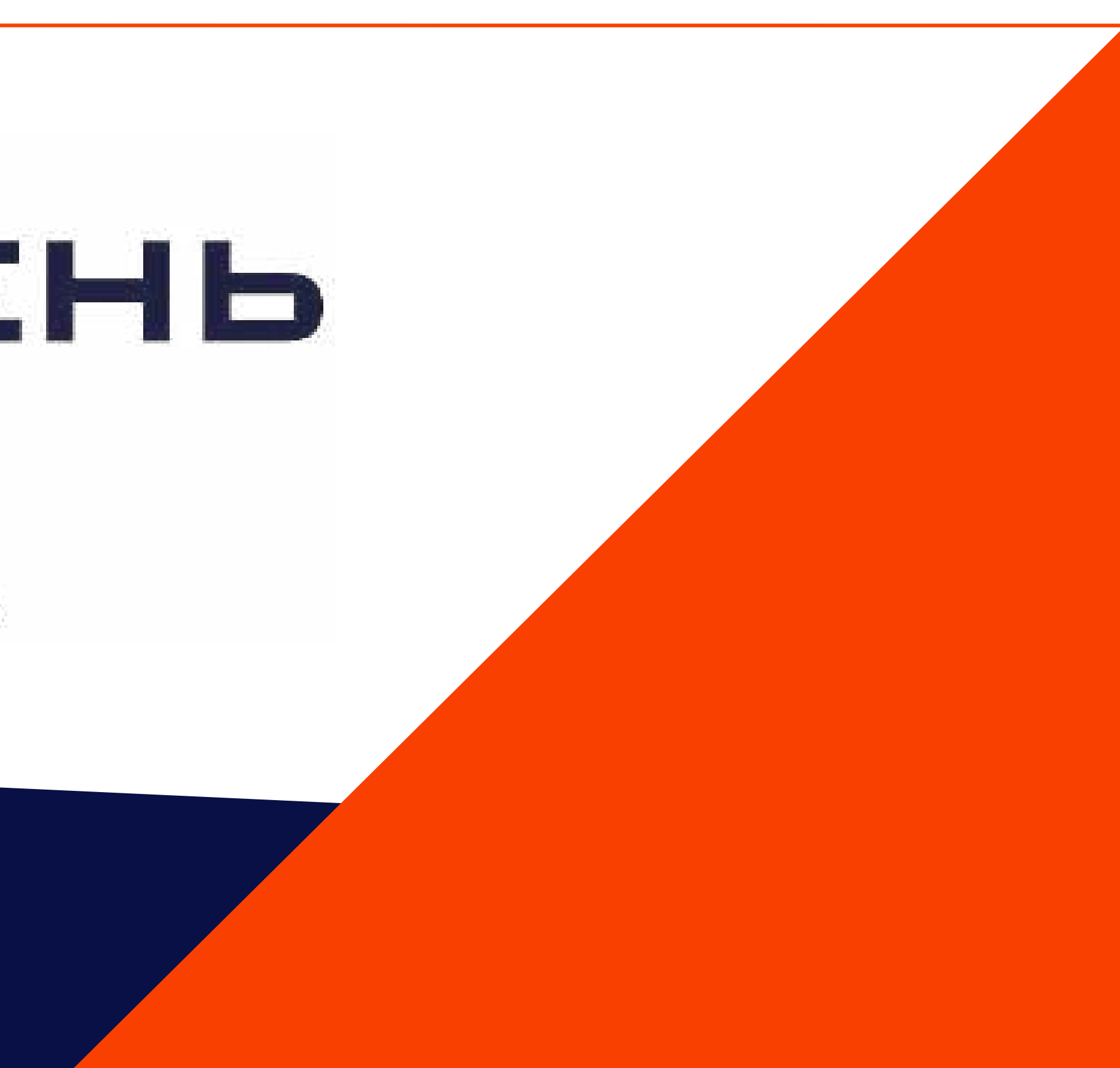

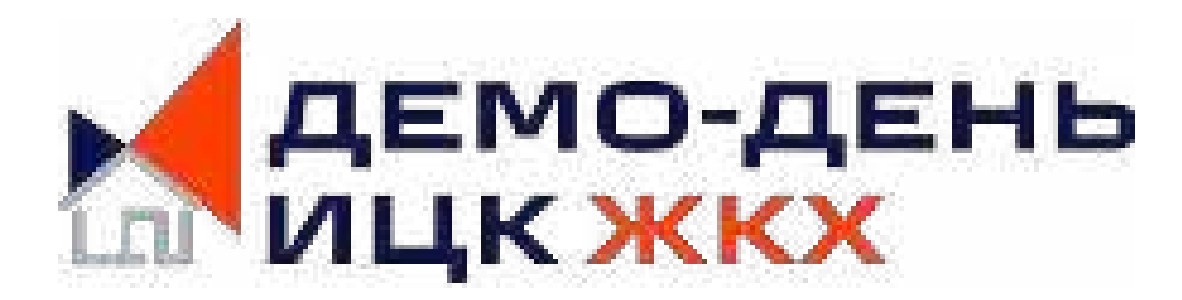

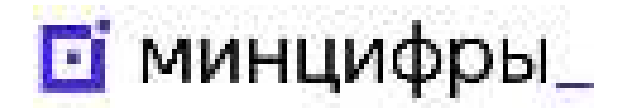

## **Геоинформационная система ZuluGIS и инженерные расчеты для пользователей и разработчиков программного обеспечения**

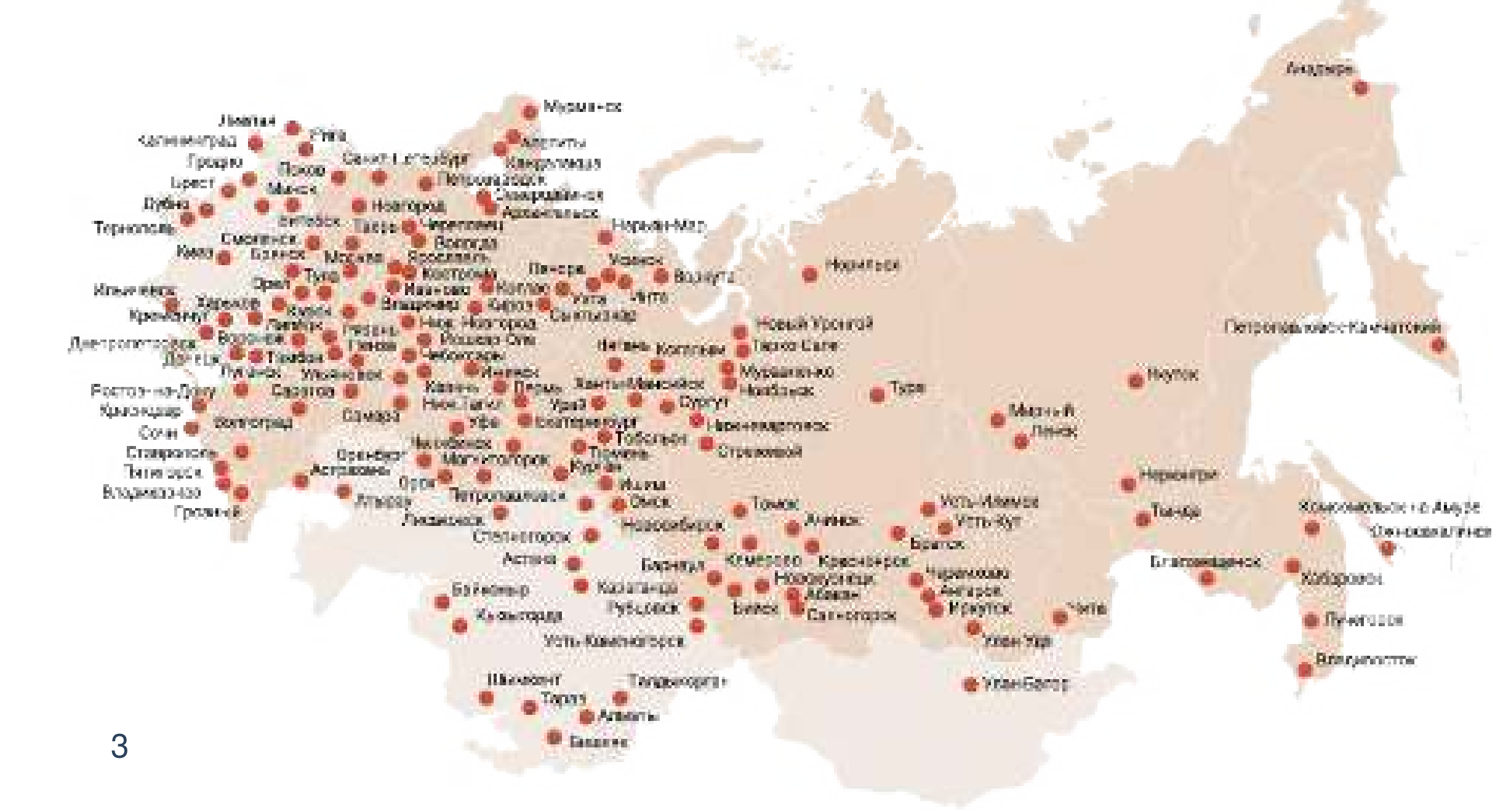

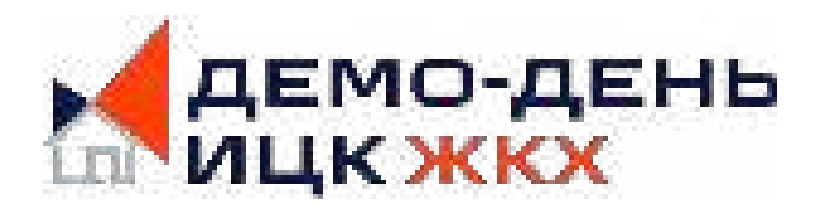

# **КОМПАНИЯ «ПОЛИТЕРМ»**

- Санкт-Петербург
- Разработчик программного обеспечения
- 30 лет на рынке

С 1990 года разрабатываем программное обеспечение в области геоинформационных технологий и компьютерного моделирования инженерных коммуникаций

- Россия
- **Белоруссия**
- Грузия
- Казахстан
- Киргизия
- Латвия

Программа используется более чем 500 городах (1500+ компаний из 12 стран)

- Литва
- Македония
- Молдова
- Монголия
- Таджикистан
- Узбекистан

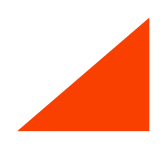

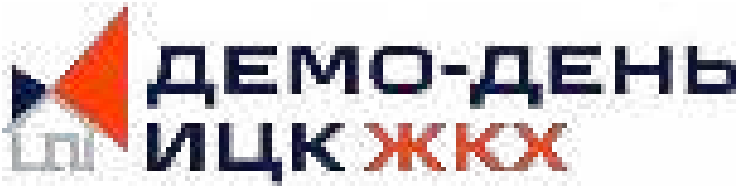

### **Портрет наших пользователей**

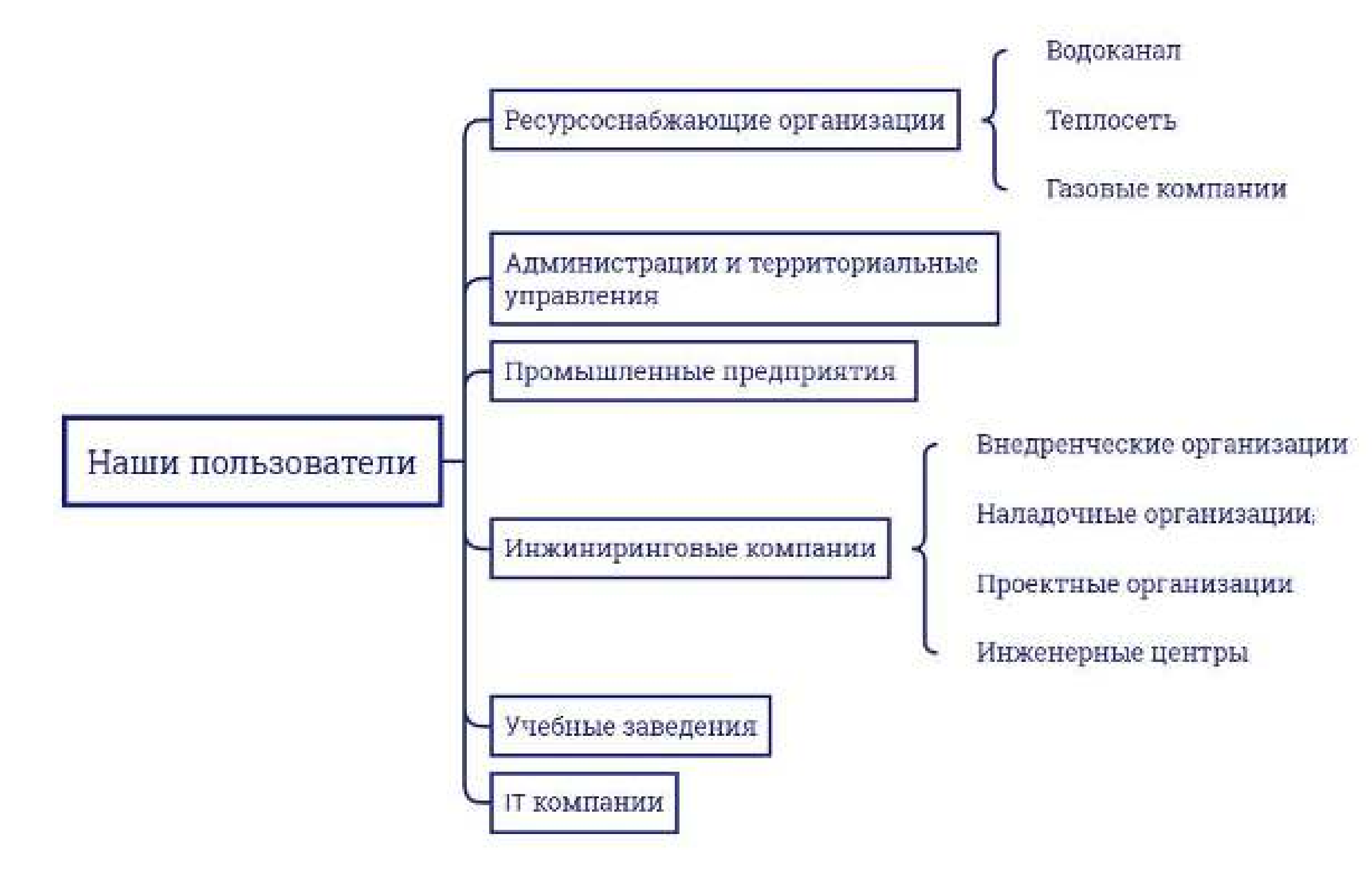

### **Основные направления в разработке**

программного обеспечения компании «Политерм»

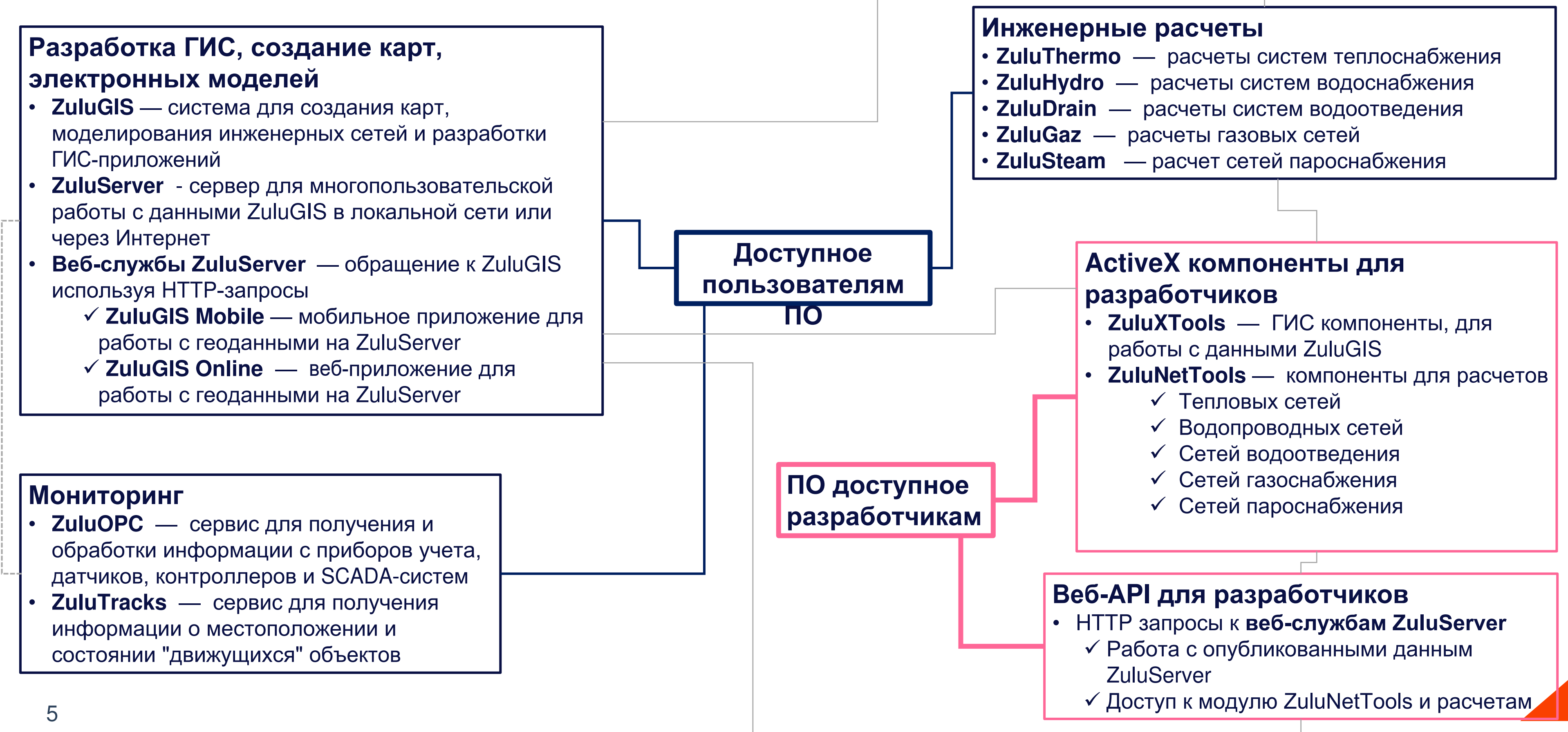

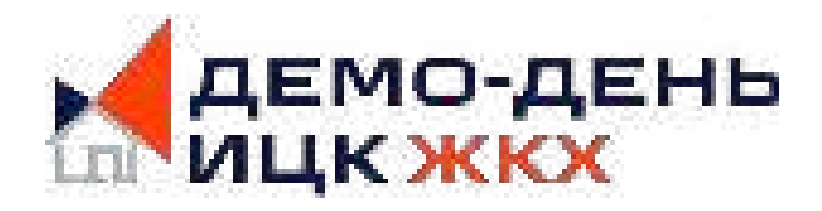

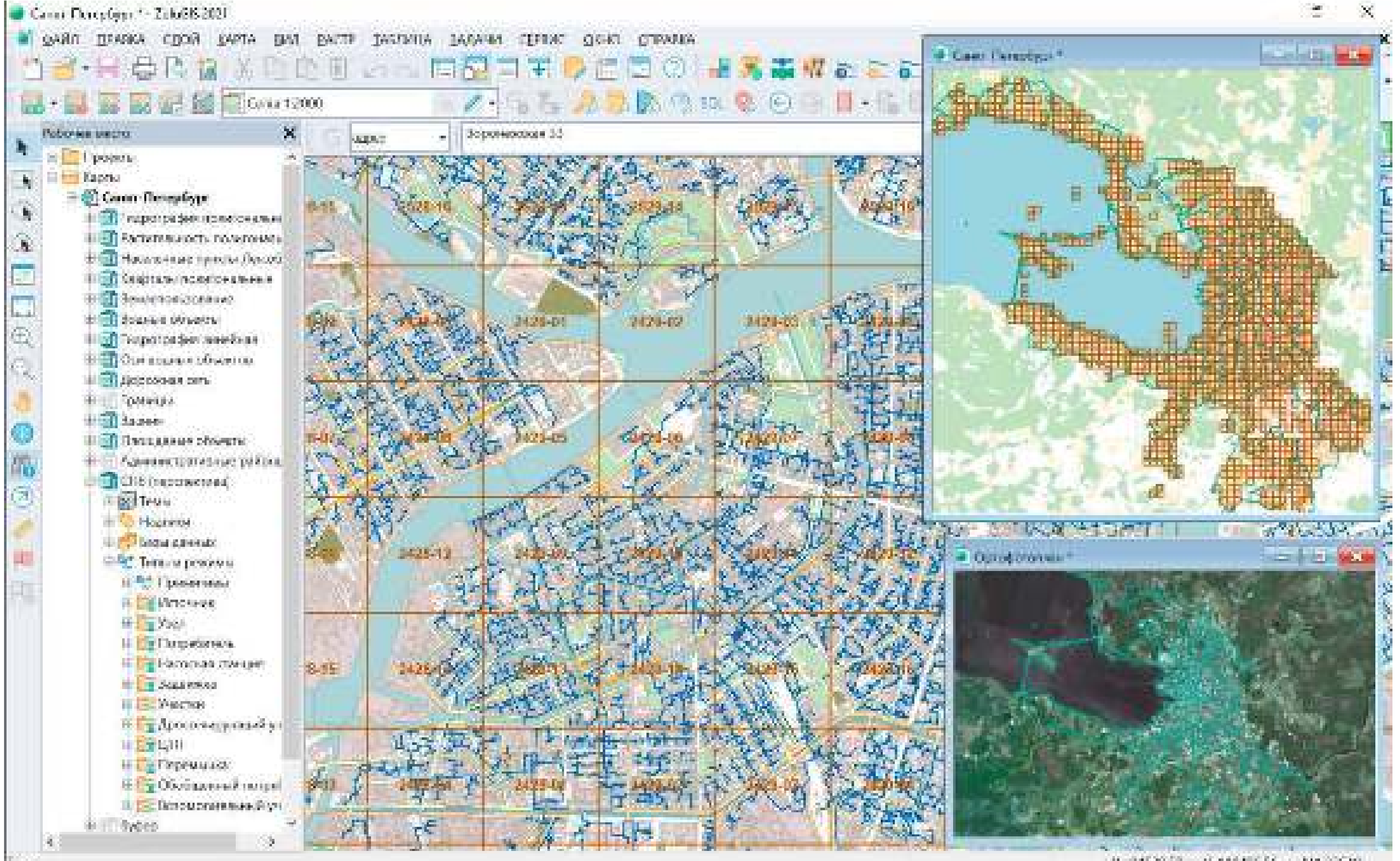

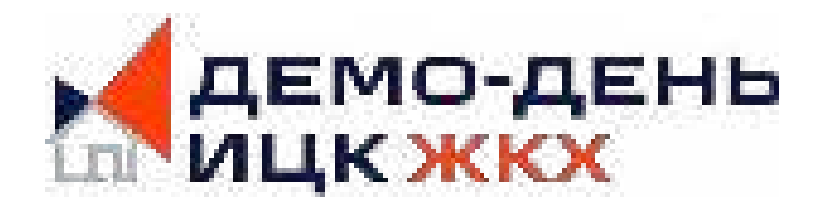

2: 94520.50 as V: 110436.56 as W125640

### **Программное обеспечение работает на базе ZubluGGS SPMALLUOHHAR CULTEMA ZuluGIS позволяет:**

- Создавать всевозможные карты, включая схемы инженерных сетей
- Использовать топологический редактор сетей
- Использовать встроенные модули для выполнения гидравлических расчетов
- Формировать собственную структуру данных, в частности, свои слои, условные обозначения, таблицы с атрибутами, справочники, шаблоны отчетов, средства визуализации и т.п.
- Использовать данные картографических веб-сервисов
- Работать с большим количеством растров
- Проводить совместный семантический и пространственный анализ графических и табличных данных
- Создавать различные тематические карты
- Осуществлять экспорт и импорт данных
- Готовить и публиковать данные для веб

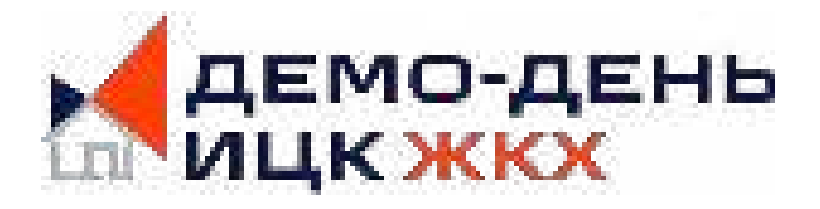

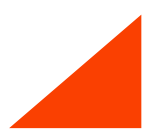

# **ZuluGIS Mobile**

приложение для смартфонов на базе android

**Позволяет отображать объекты слоев ZuluGIS в мобильном устройстве,**

### **обеспечивает:**

- ü Авторизованный доступ
- ü Просмотр редактирование слоев
- ü Загрузку документов и фотографий
- ü Поиск по базе
- ü Навигацию по сети
- ü Ведение слоя трекинга
- ü Оффлайн режим, с загрузкой данных на мобильное устройство

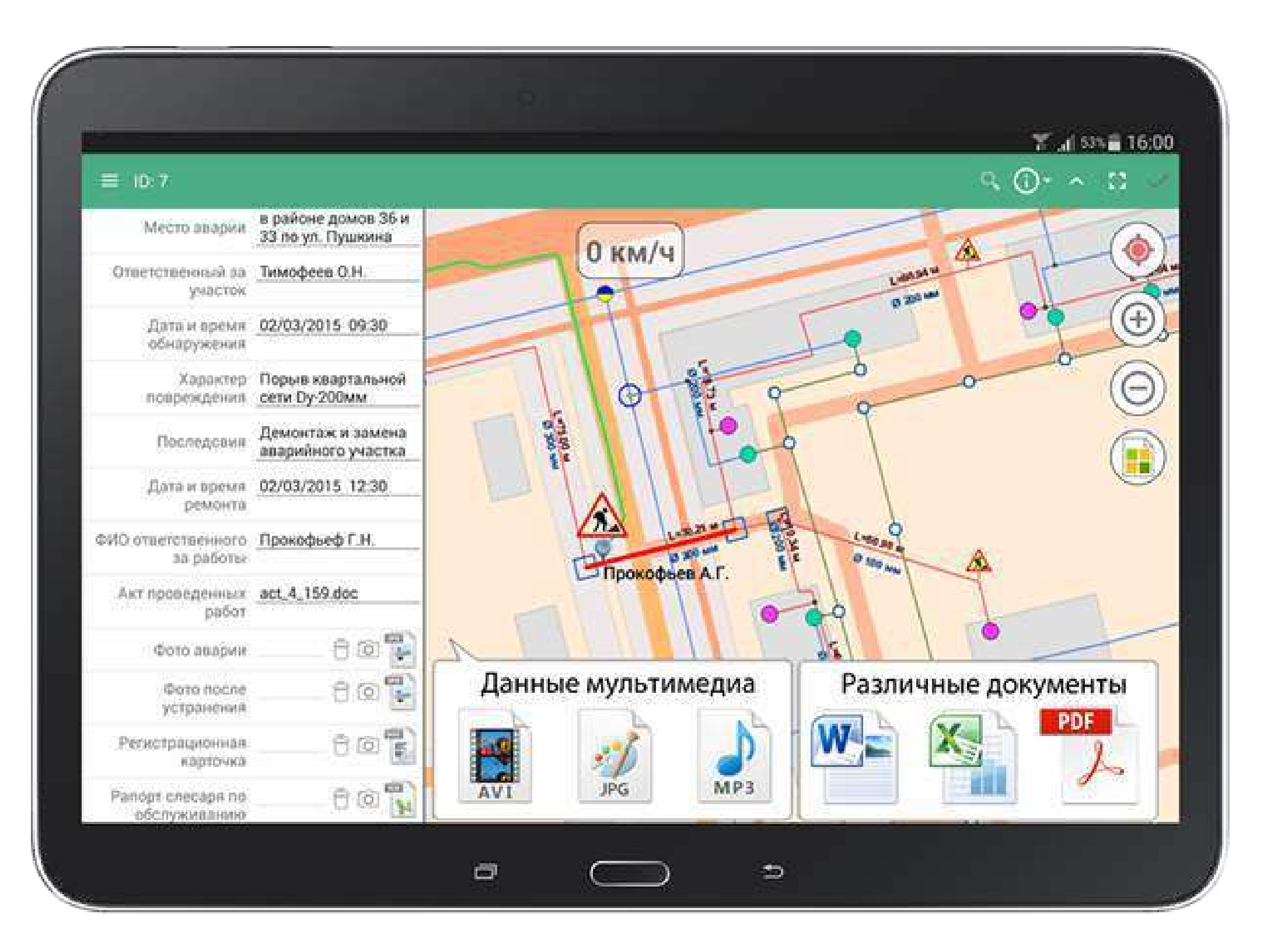

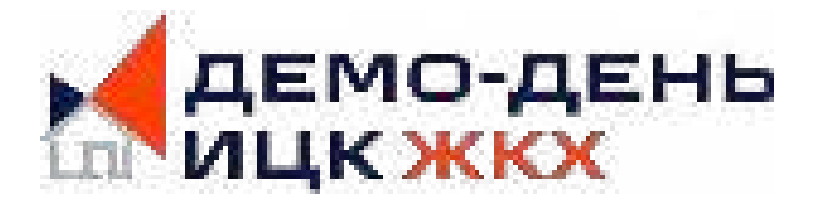

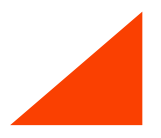

# **ZuluGIS Online**

веб-приложение

**Позволяет отображать объекты слоев ZuluGIS в браузере, обеспечивает:**

- ü Авторизованный доступ с любого устройства
- ü Просмотр редактирование слоев
- ü Загрузку документов и фотографий
- ü Поиск по базе
- ü Кастомизацию интерфейса
- ü Использование пользовательских скриптов JavaScript
- ü Выполнение гидравлических расчётов

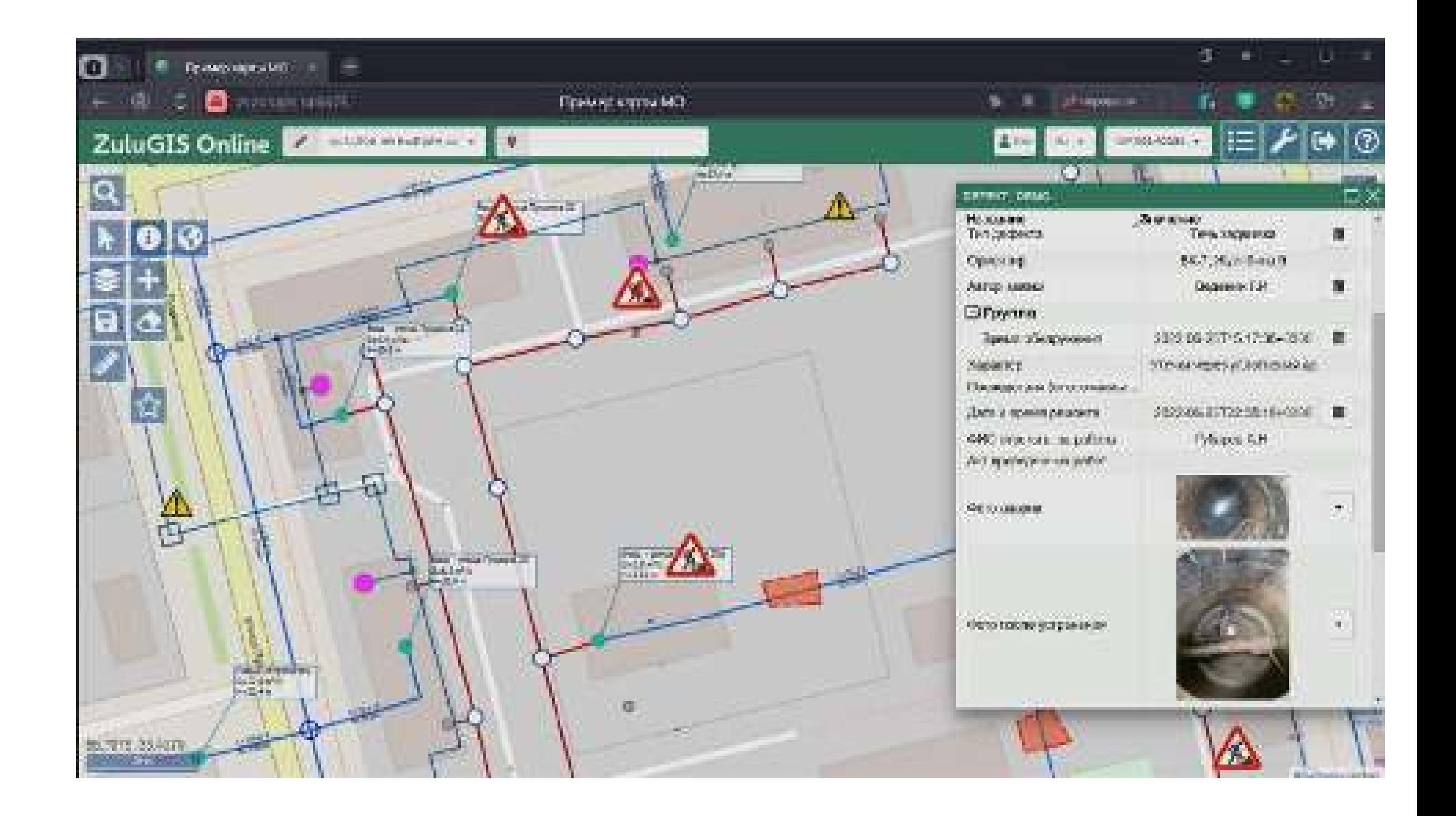

### **Создание информационно-справочной системы**

#### **В таблицах баз данных могут содержатся:**

- цифровые данные
- текстовые данные
- дата и время
- URL-ссылки на ресурсы
- справочники
- связи с другими таблицами
- справочники ФИАС
- документы или ссылки на документ
- подключения к собственным интерфейсам и plug-ins

- **PostgreSQL**
- **SQLite**
- Microsoft SQL Server localDB
- Соединения ADO (OLE DB) и ODBC:
	- Microsoft SQL Server
	- Oracle
	- My SQL
	- и другие

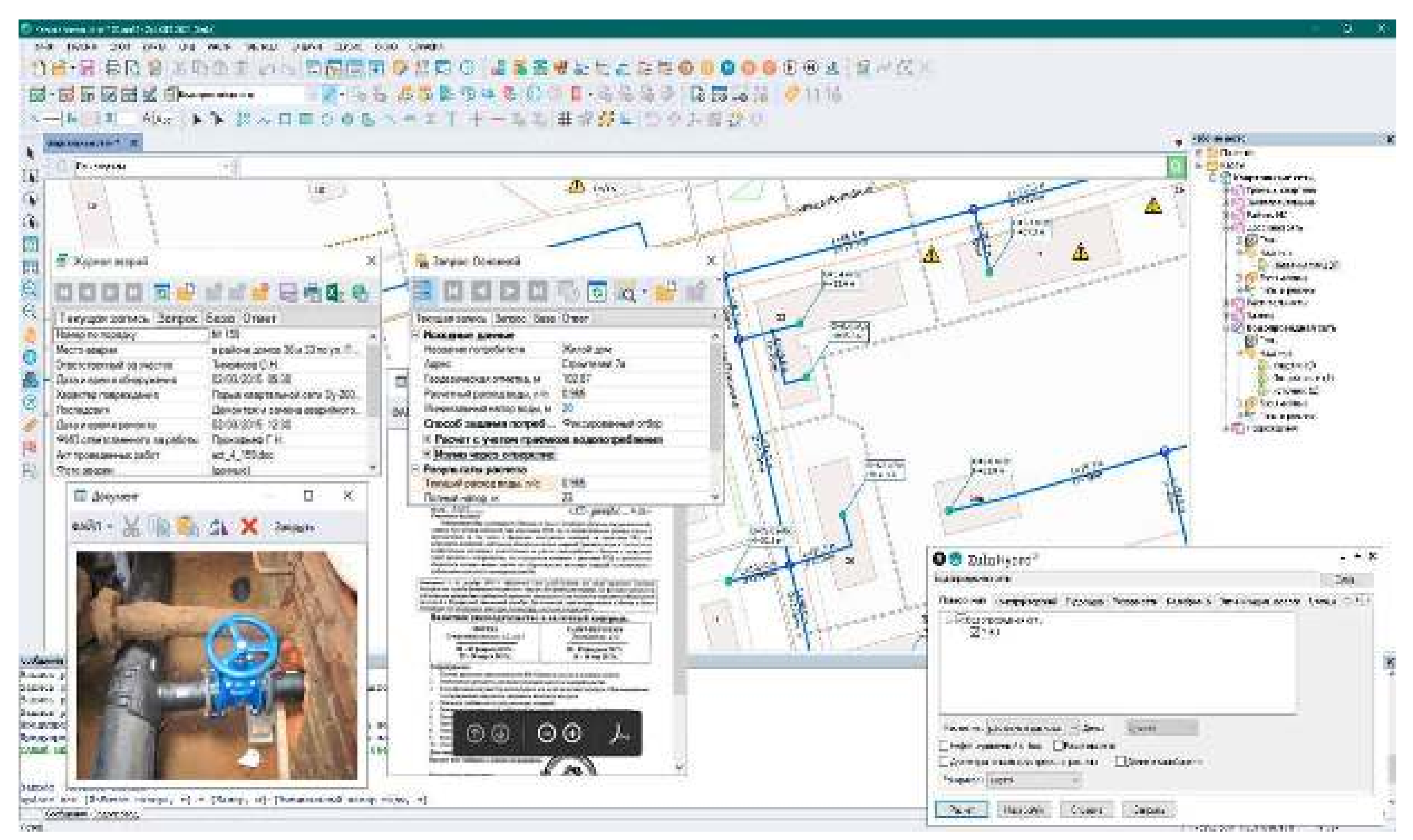

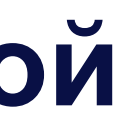

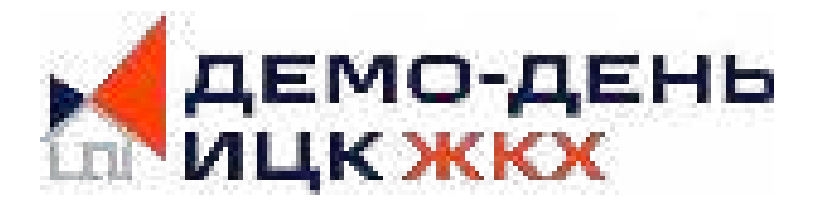

### **Поддерживаемые СУБД:**

10

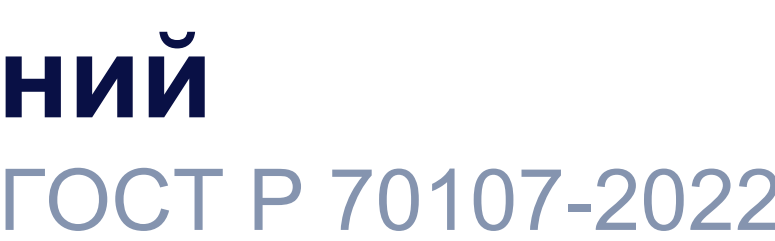

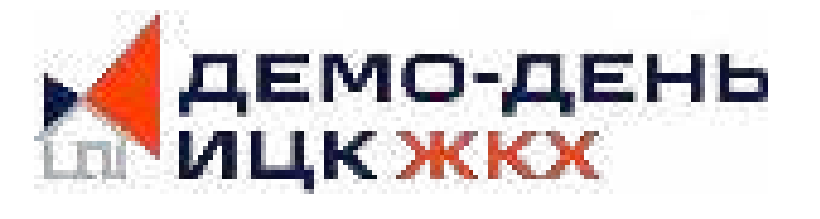

### **Персонализация условных обозначений**

оформление карт и планшетов оформление

настроенные условные обозначения в соответствии с ГОСТ Р 70107-2022

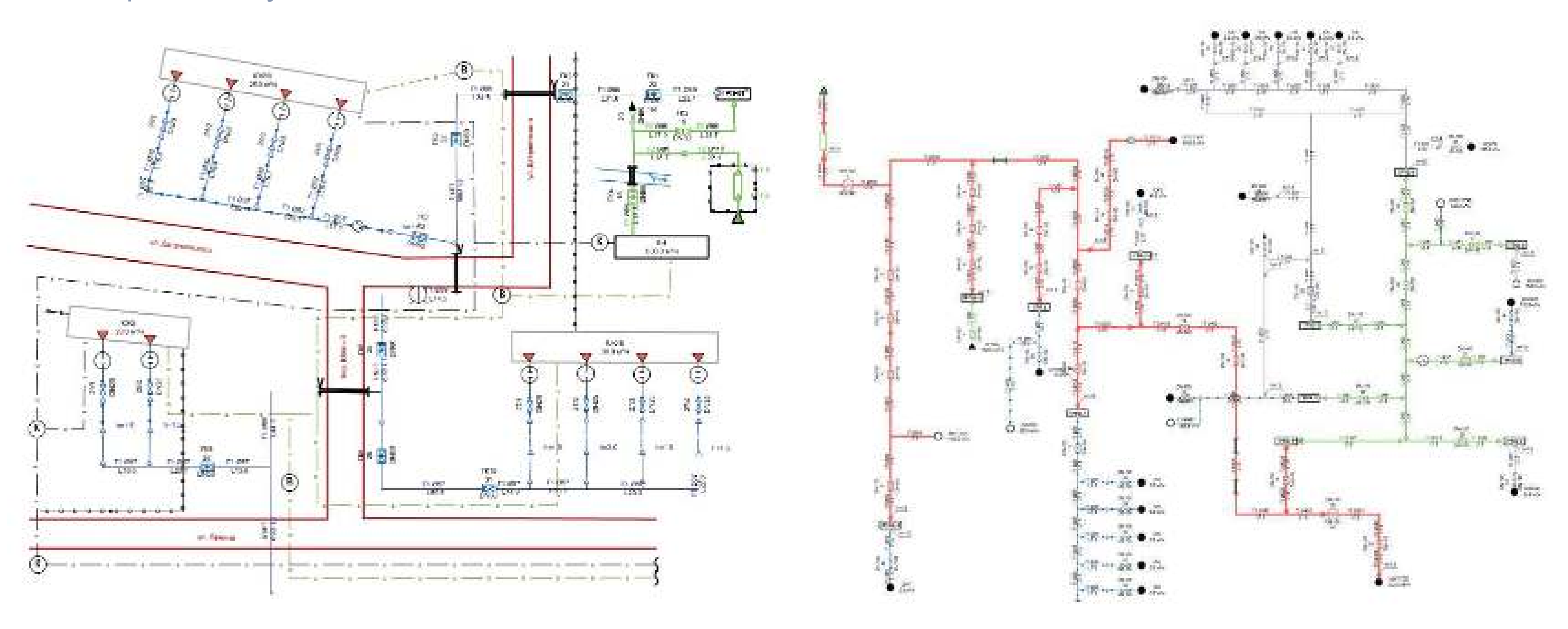

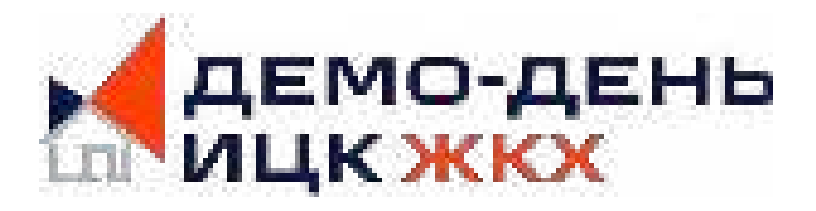

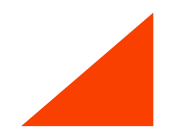

### **Топологический редактор сети**

Создаются сети любой сложности, с любым количеством объектов

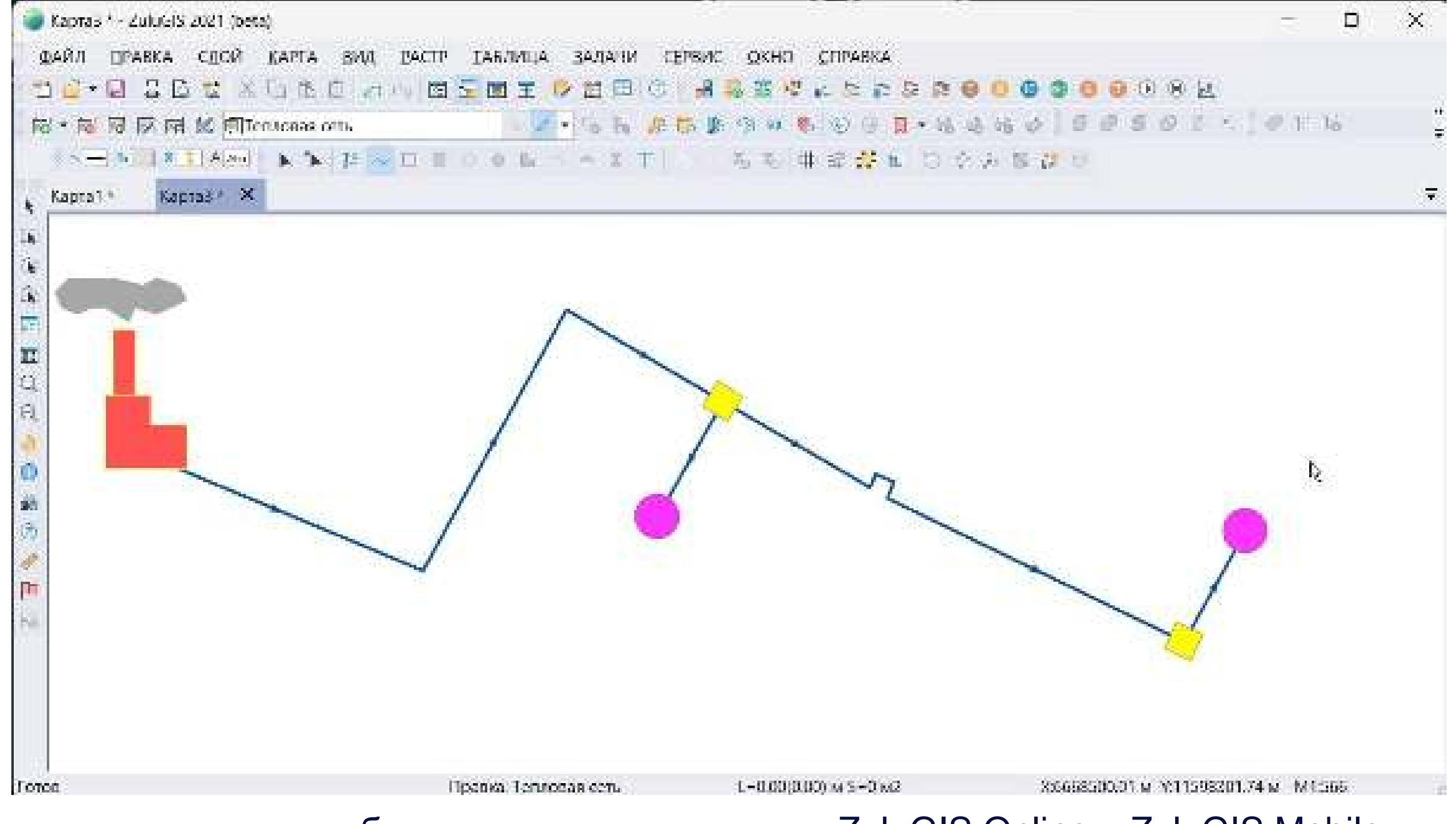

### аналогичным образом устроен редактор в ZuluGIS Online и ZuluGIS Mobile

### **Программное обеспечение для мониторинга**

 $\overline{a}$ **ZuluOPC** — программный комплекс со встроенной поддержкой технологии OPC для получения данных от измерительных приборов, SCADA и систем автоматизации, поддерживающих передачу данных по спецификациям **OPC UA** или **OPC DA**

**ZuluTracks** — программа для получения и обработки информации от поставщиков данных о состоянии и местоположении объектов трекинга. Поддерживаются веб-сервисы мониторинга: Wialon, Omnicomm, Fort Monitor. В слой трекинга можно добавлять устройства ZuluGIS Mobile.

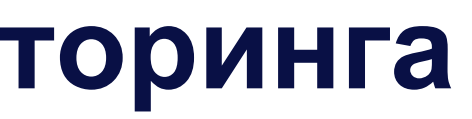

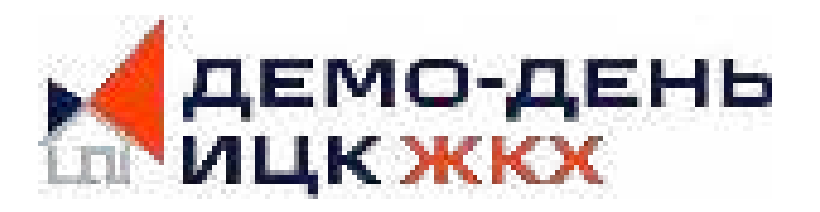

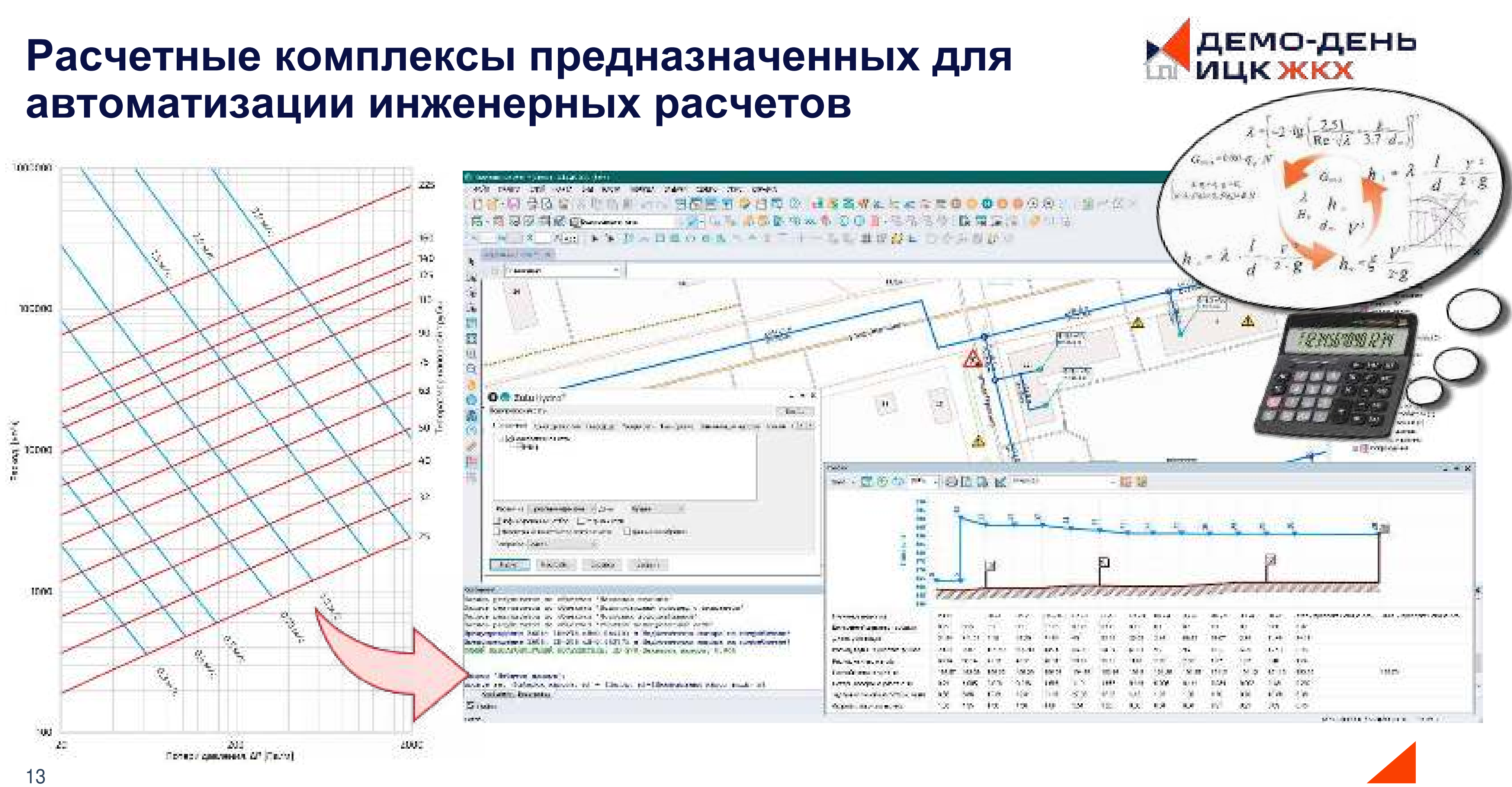

## **Расчеты инженерных сетей**

#### **ZuluThermo** Расчет систем теплосна

- Конструкторский расч
- Наладочный теплогидравл расчет
- Поверочный теплогидравл расчет
- Расчет резерва пропускно способности
- Расчет температур на исто
- Расчет надежности систем теплоснабжения
- Калибровка тепловой сети
- Коммутационные задачи
- Расчета нормативных тепл потерь
- Анализ термограмм
- Построение пьезометриче графиков
- **Поиск утечек и дефектов**
- Построение технологиче

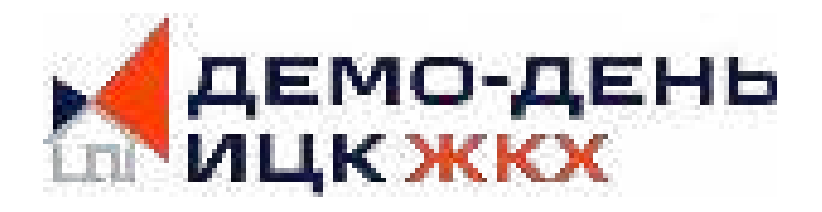

### представлены в виде встроенных модулей в ZuluGIS или в виде компонентов для разработчиков

### **ZuluDrain**

#### **Расчет систем водоотведения**

- Конструкторский расчет сетей
- Поверочный расчет сетей
- Модуль для построения продольного профиля
- AutoCAD/DXF • Экспорт продольного профиля в
- **Моделирование поверхностного стока**

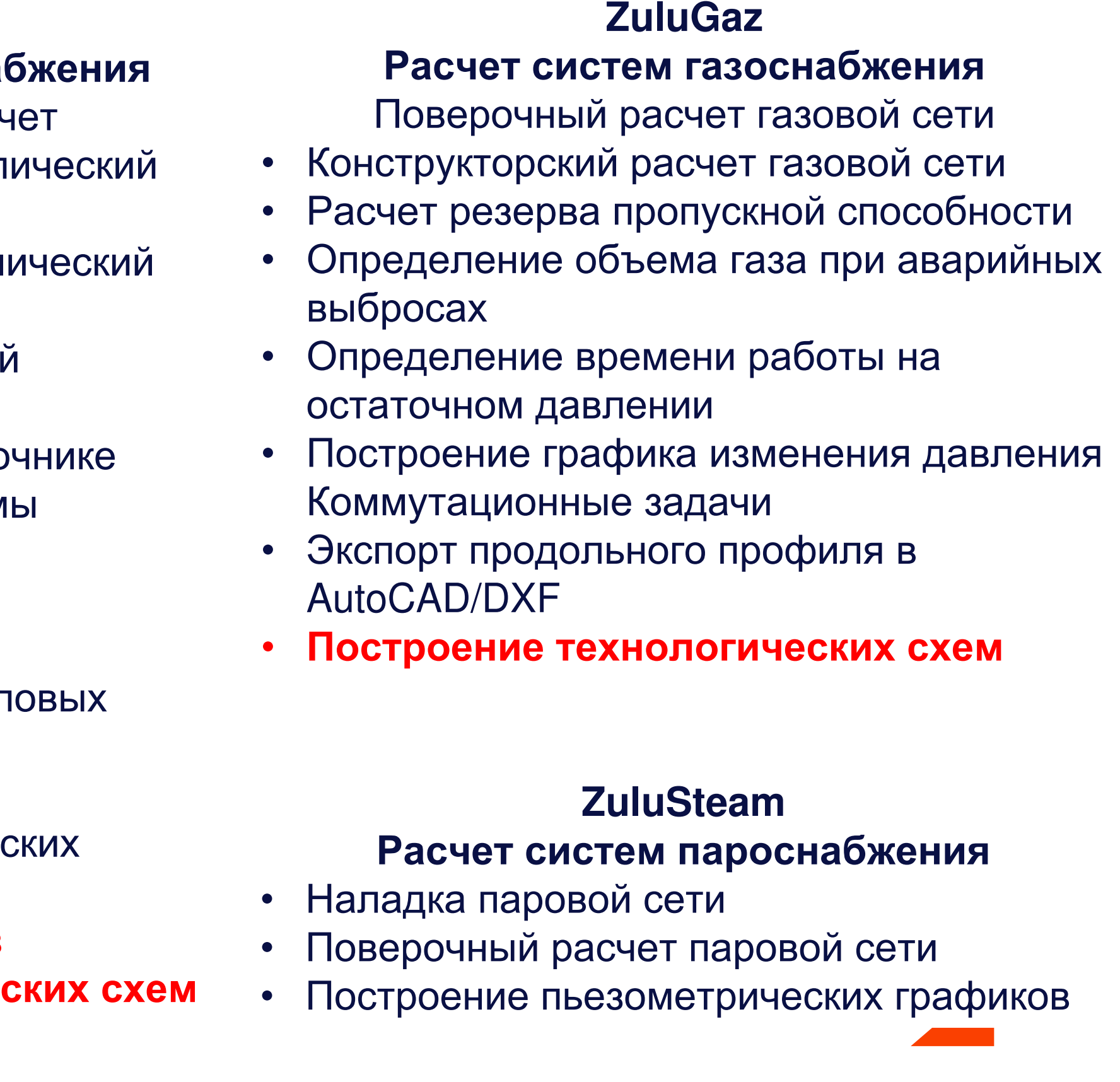

#### **ZuluHydro Расчет систем водоснабжения**

- Поверочный гидравлический расчет
- Конструкторский гидравлический расчет
- Калибровка водопроводной сети
- Расчет резерва пропускной способности
- Оптимизация насосного оборудования
- Расчет переходных процессов (гидроудар)
- Построение пьезометрических графиков
- Экспорт продольного профиля в AutoCAD/DXF
- Коммутационные задачи
- **Поиск утечек и дефектов**

всего 39 расчетов, красным выделены расчеты, которые появились в версии 2021

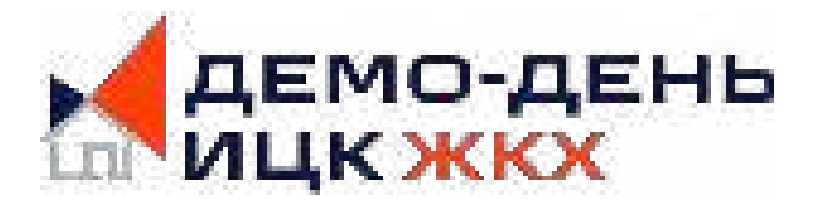

### **Типы расчетов и решаемые задачи**

водоснабжения, теплоснабжения, пароснабжения, канализации и газоснабжения

### • Проектно-конструкторские:

- Подбор диаметров труб
- Подбор оборудования
- Поверочные расчеты:
	- Расчет режимов работы системы
	- Расчеты в Онлайн режиме
	- Планирование переключений
	- Оценка влияния нового оборудования и потребителей
	- Эксперименты
- Прикладные:
	- Наладка сети
	- Калибровка сети
	- Определение резерва пропускной способности
	- Определения величины утечки носителя
	- Поиск утечки
	- Расчет тепловых потерь
	- Оптимизация насосов

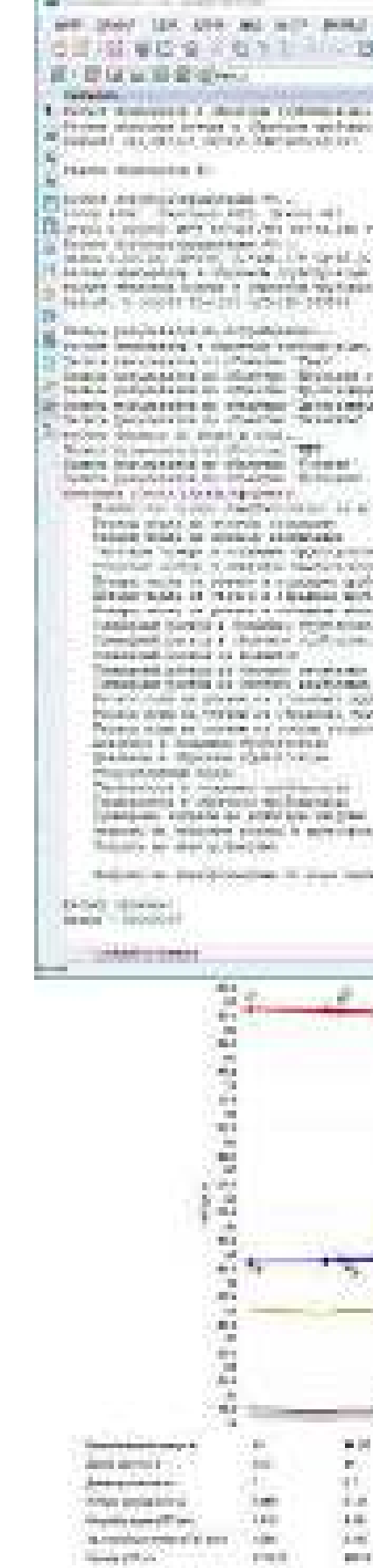

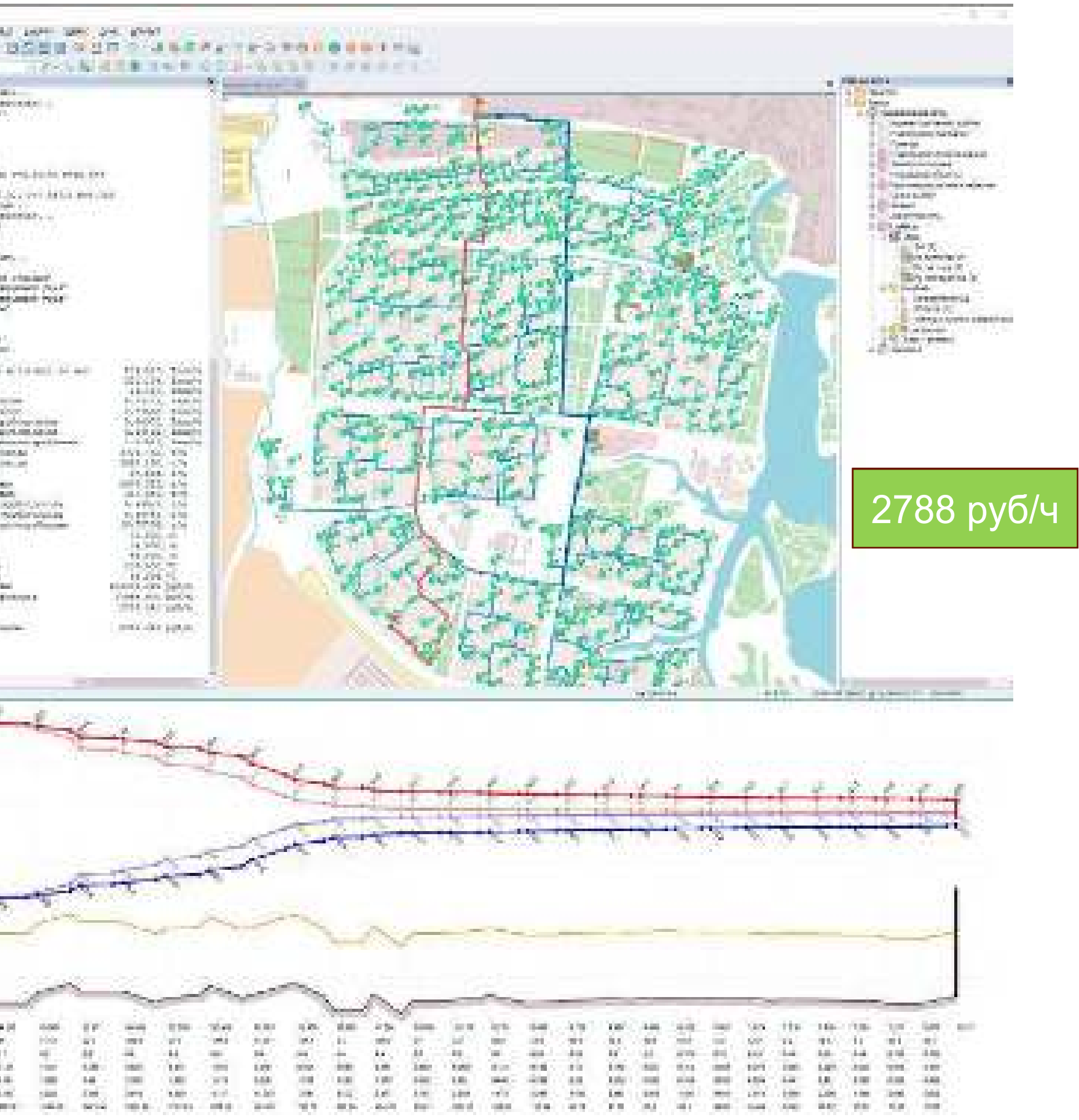

16

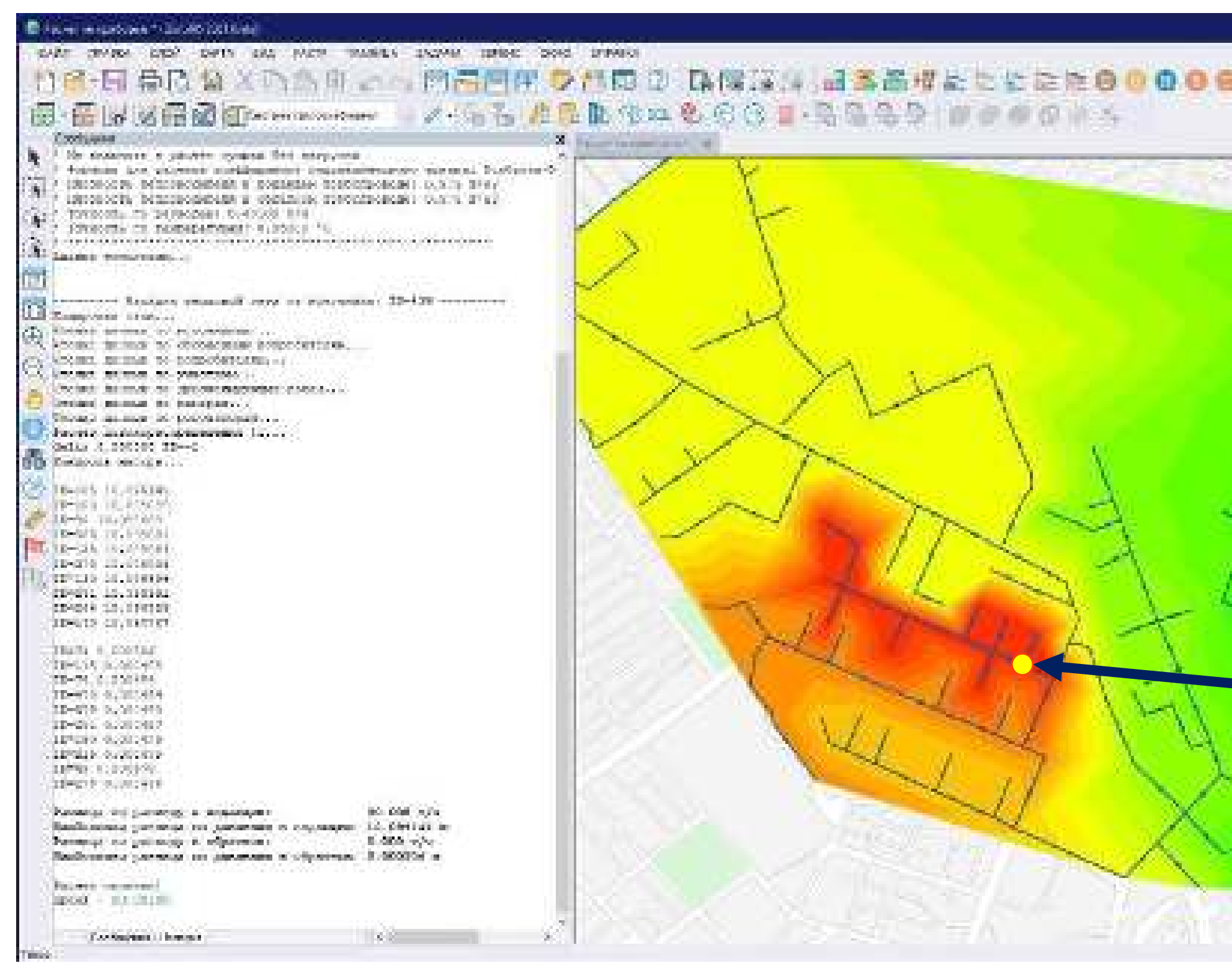

### **Поиск утечек**

Цель расчета — при совместном использовании гидравлической модели и показаний приборов, определение различных гидравлических аномалий (утечек, несанкционированный отбор, неисправность задвижки, сужение диаметра) в **тепловой** или **водопроводной** сети.

На основании расходов и напоров по элементам сети, которые можно получать посредством **ZuluOPC,** в режиме реального времени происходит построение зоны с отображением отклонений, и дальнейший запуск расчета для определения места аномалии.

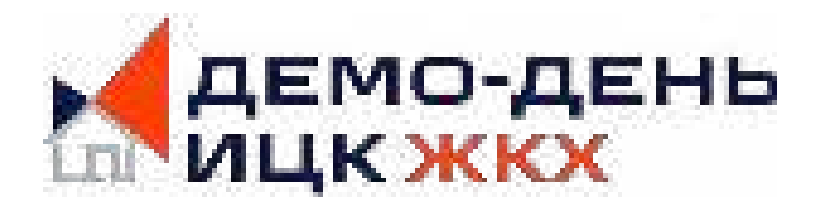

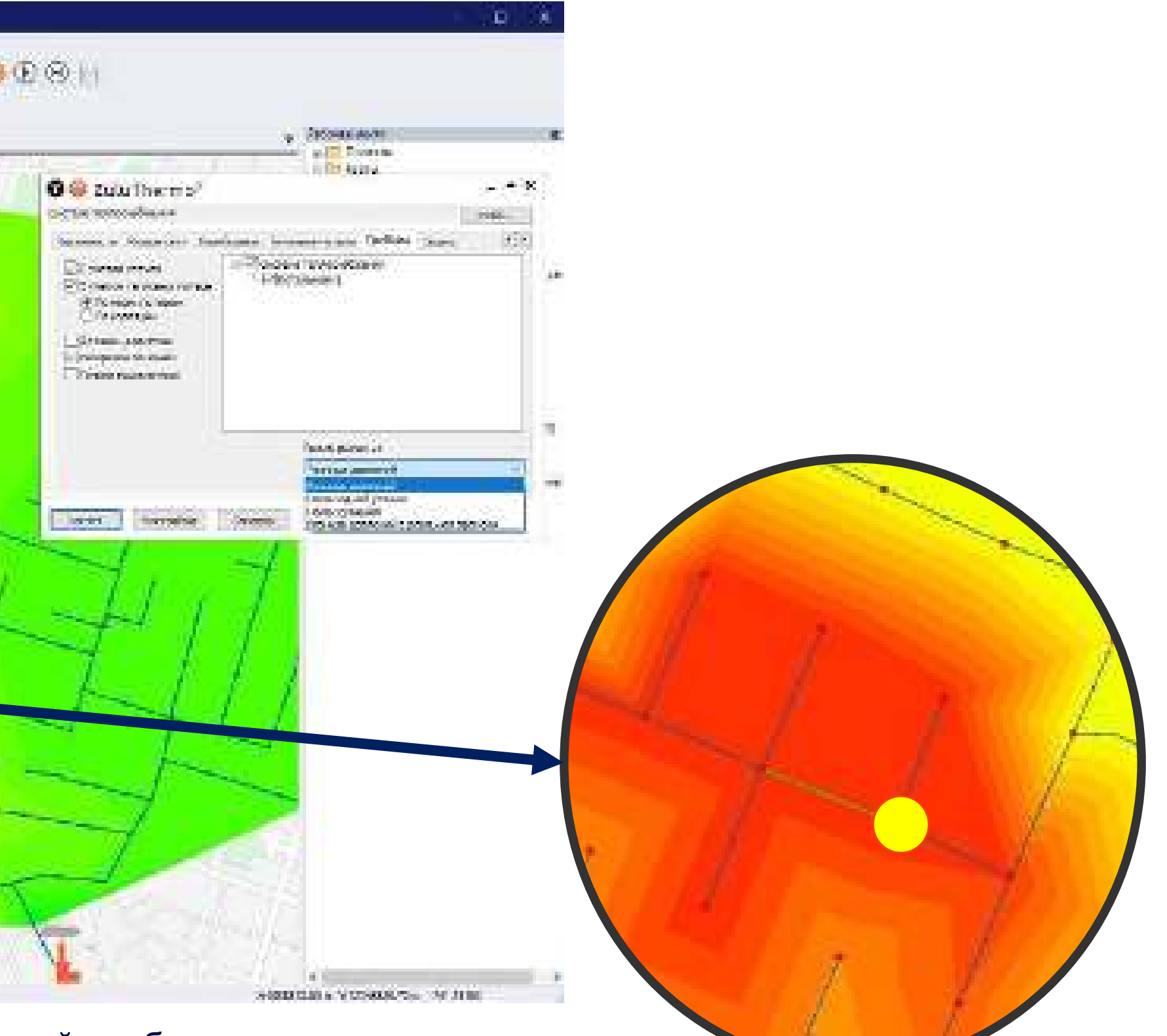

17

### **Динамическая модель поверхностного стока**

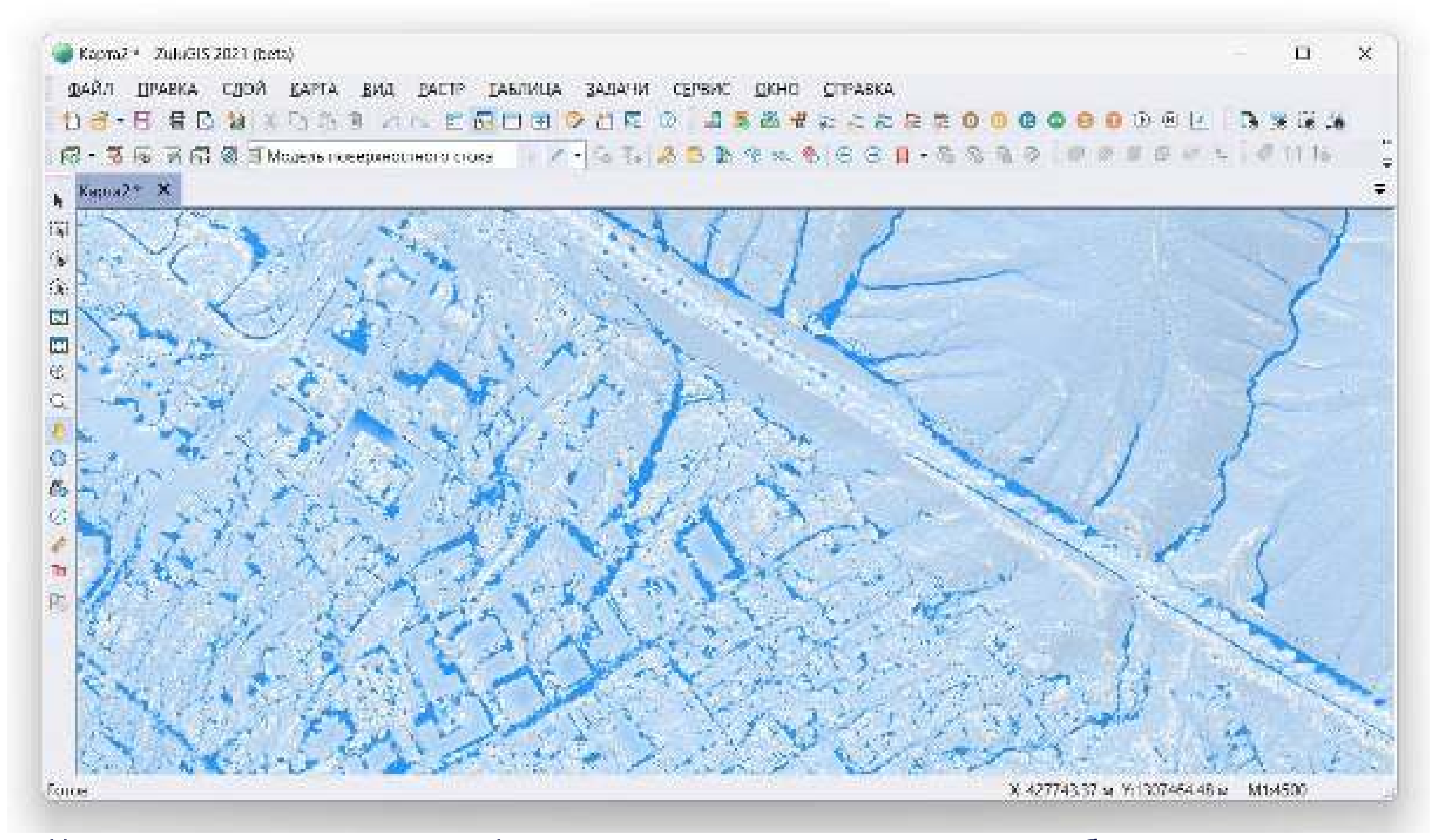

На основании данных о рельефе местности, описании поверхности и объектах капитального строительства строится динамическая модель поверхностного стока, которая позволяет строить бассейны для дождеприёмников, оценить направление, объем, скорость потоков воды.

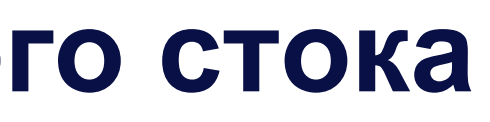

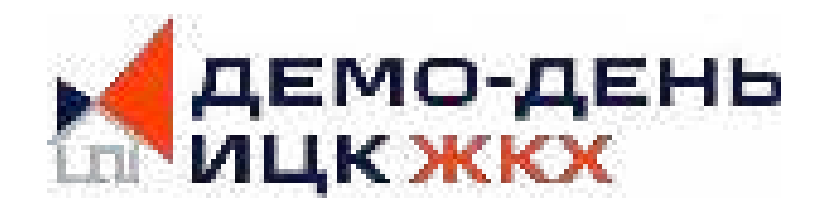

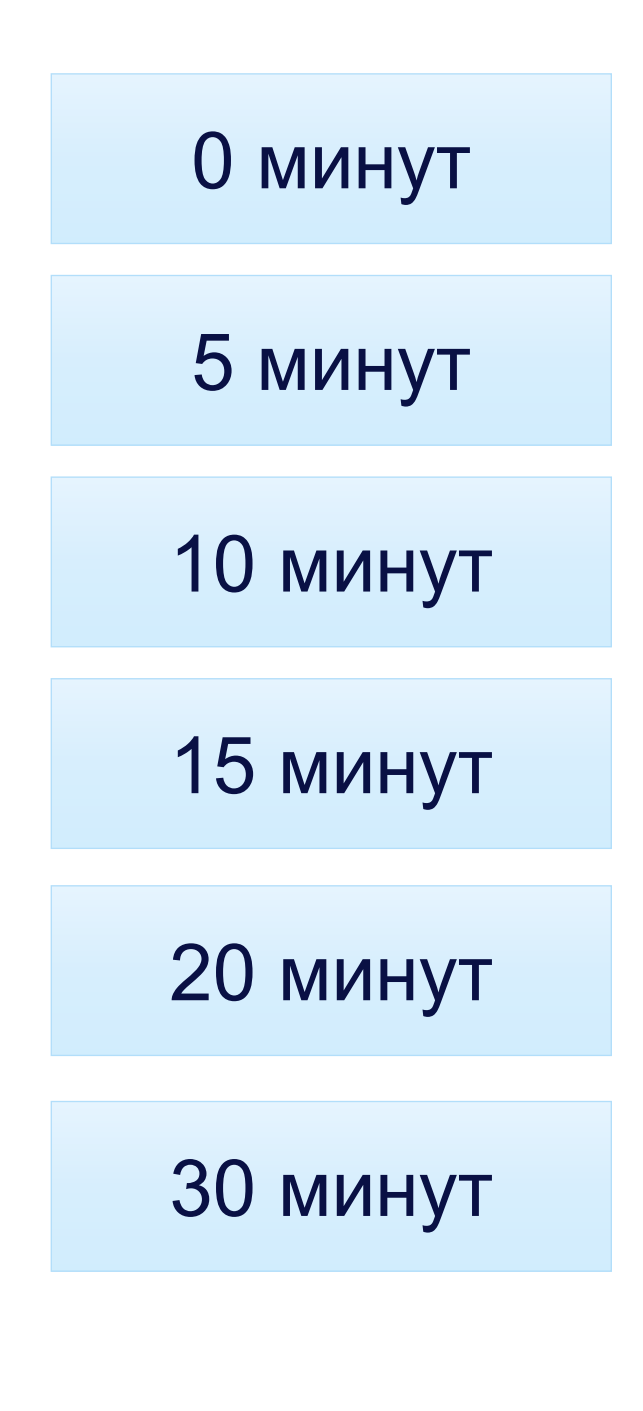

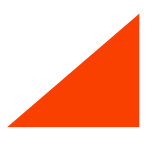

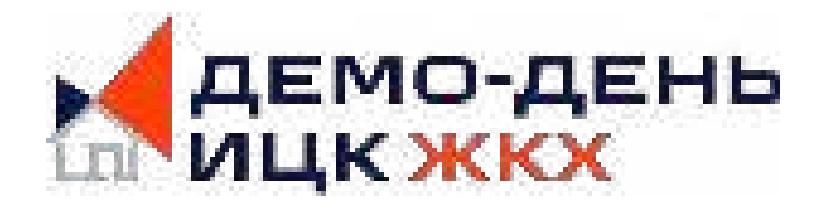

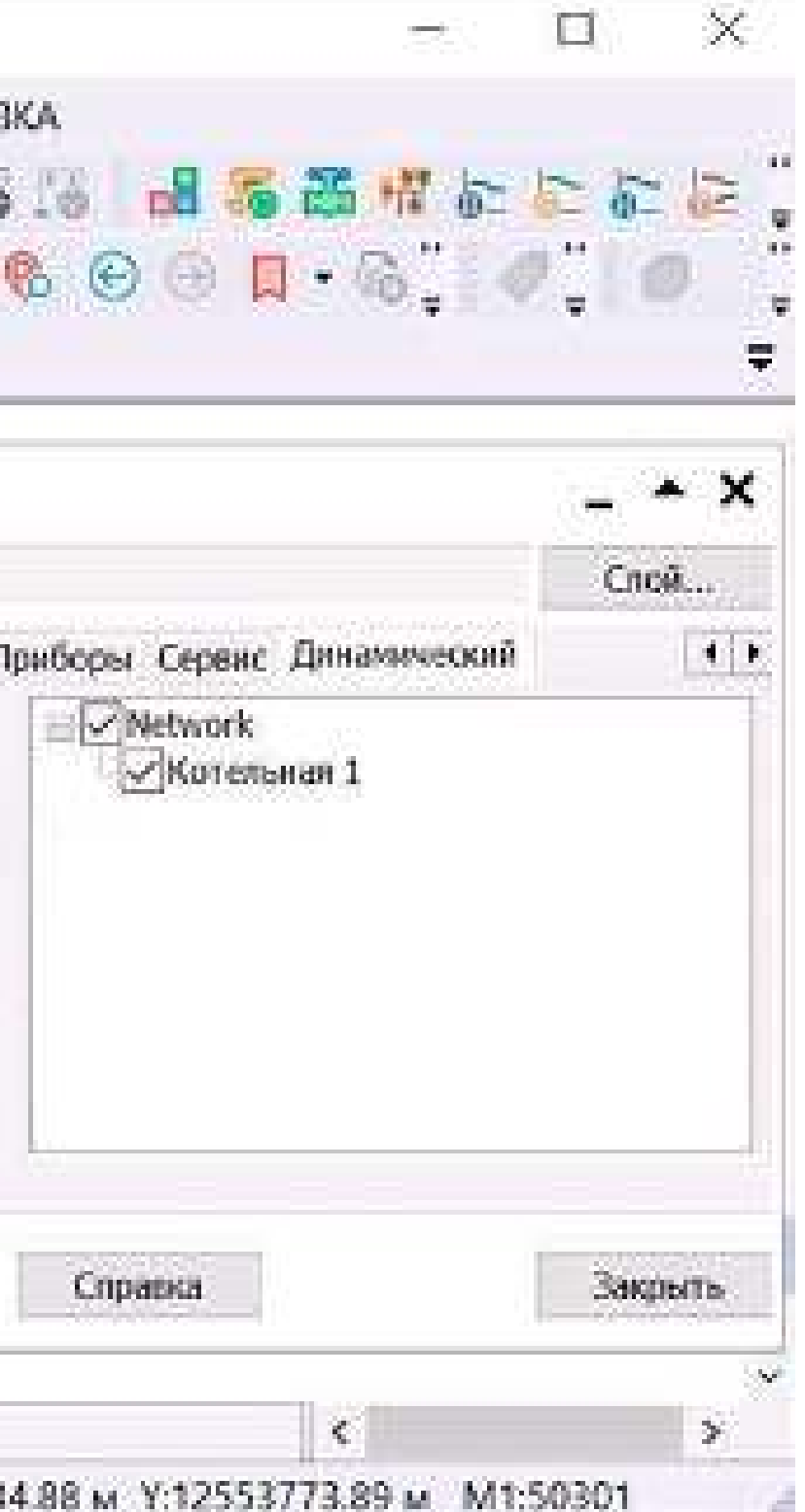

### **Расчет распространения тепловой волны во времени**

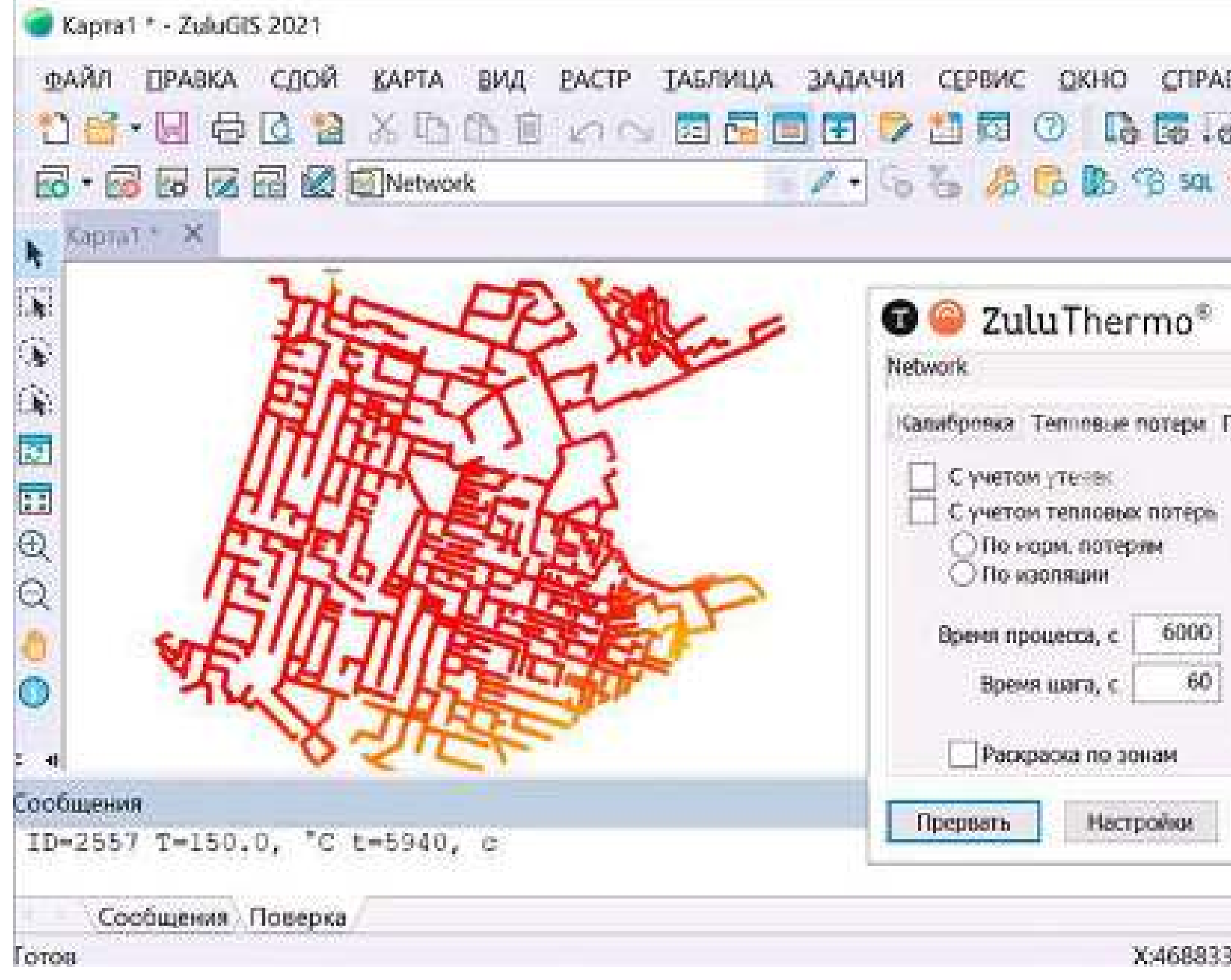

В данном расчете температура воды на источнике нагревается на градус каждую минуту от 95 до 150.

40 минут

60 минут

75 минут

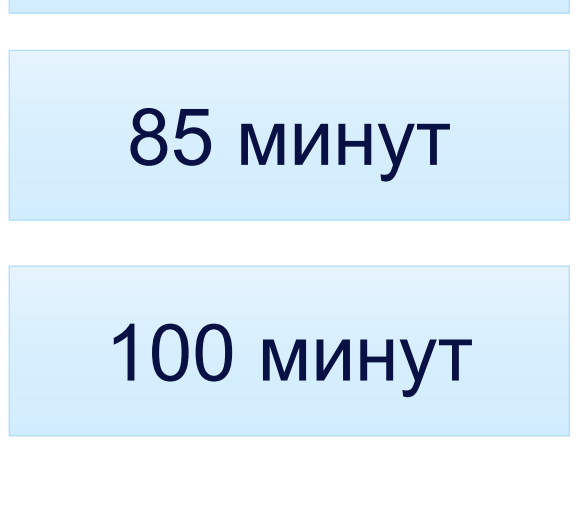

0 минут

### **Для разработчиков приложений**

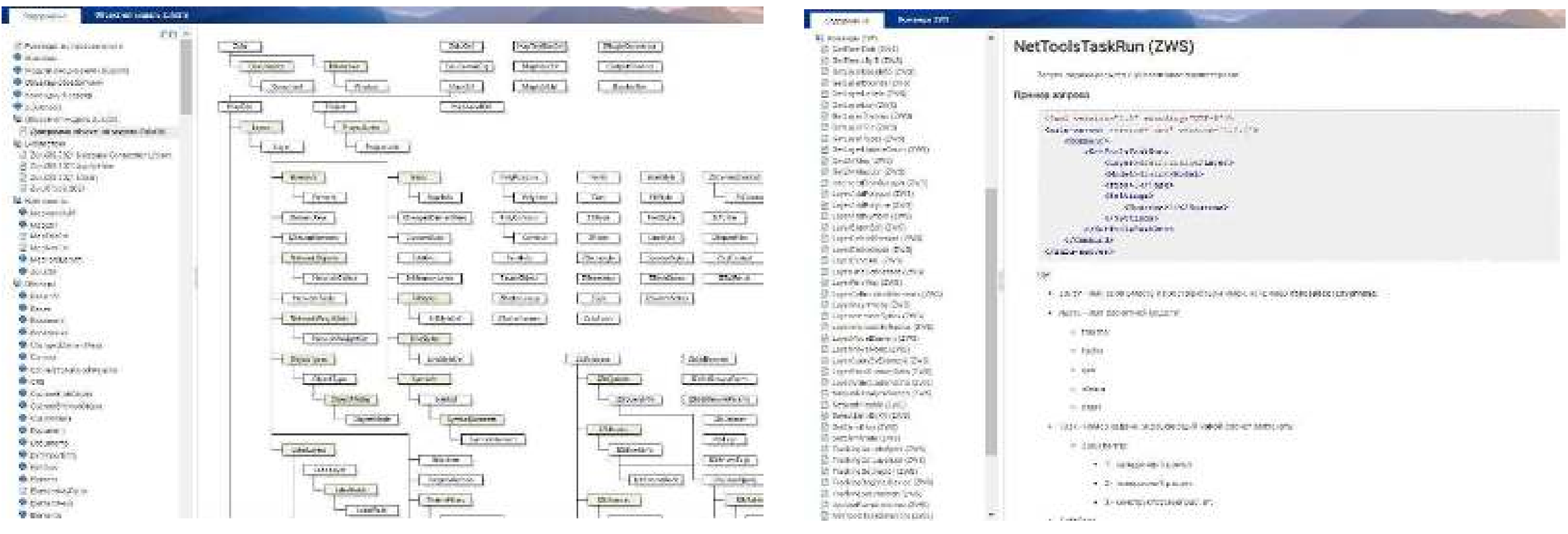

19 На сайте [www.politerm.com](http://www.politerm.com/) - имеется руководство для программистов, статьи, форум, видеоуроки и примеры, использования объектной модели ZuluNetTools и ZuluXTools для написания макросов, plug-ins и пользовательских приложений.

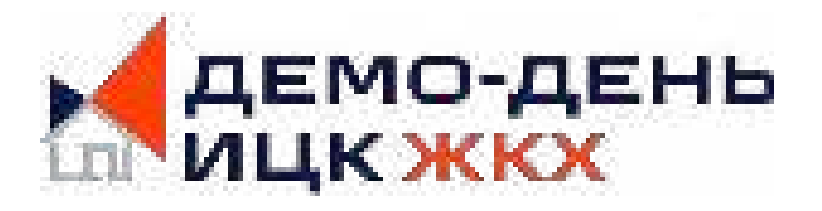

#### Описание объектной модели ZuluGIS Описание команд ZWS (Zulu Web Service)

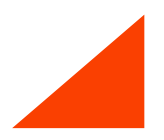

## **Средства интеграции ZuluGIS**

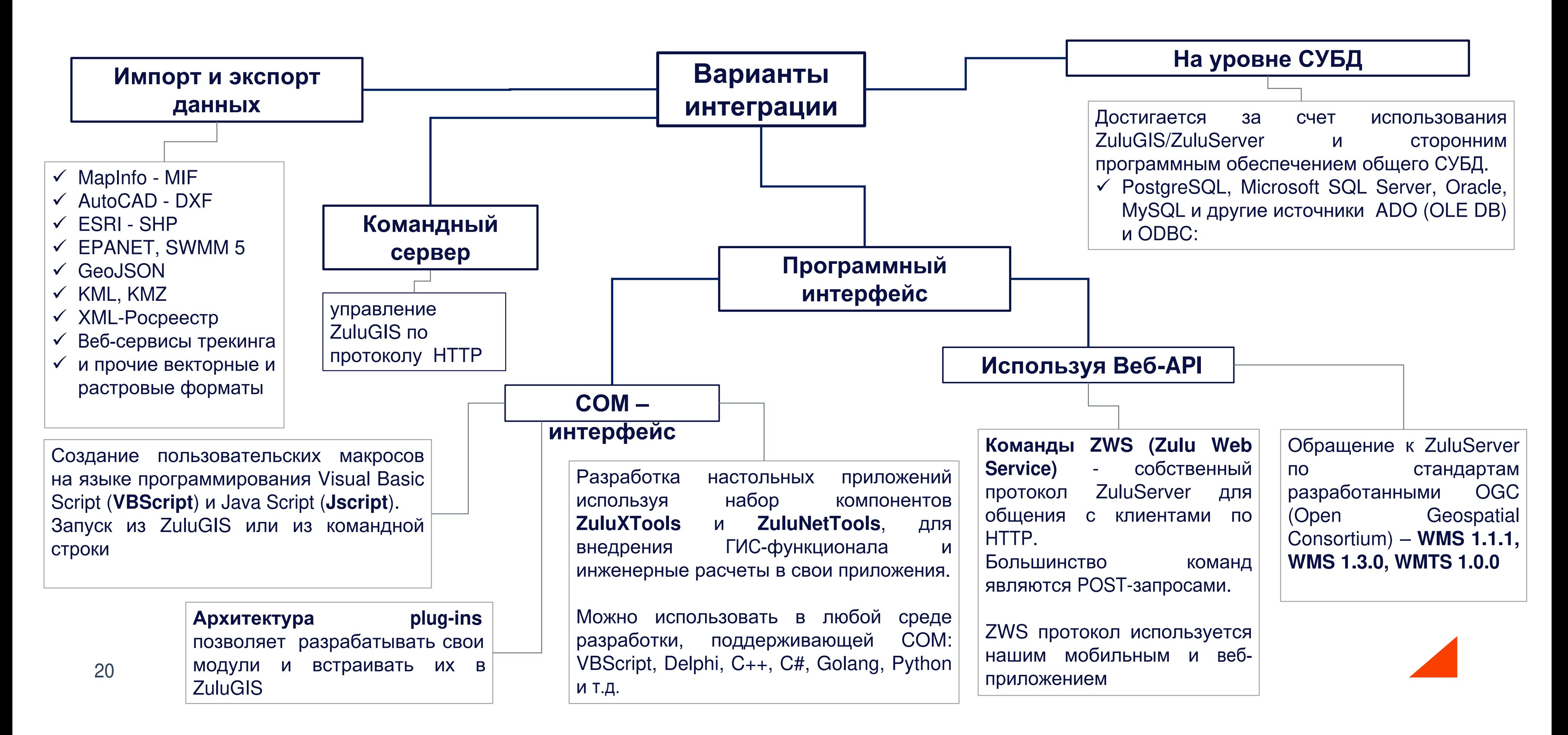

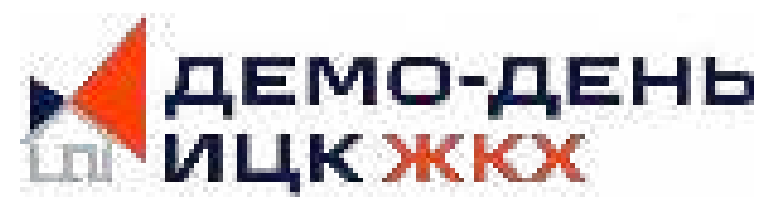

### **Все программное обеспечение в едином реестре российских программ для электронных вычислительных машин и баз данных**

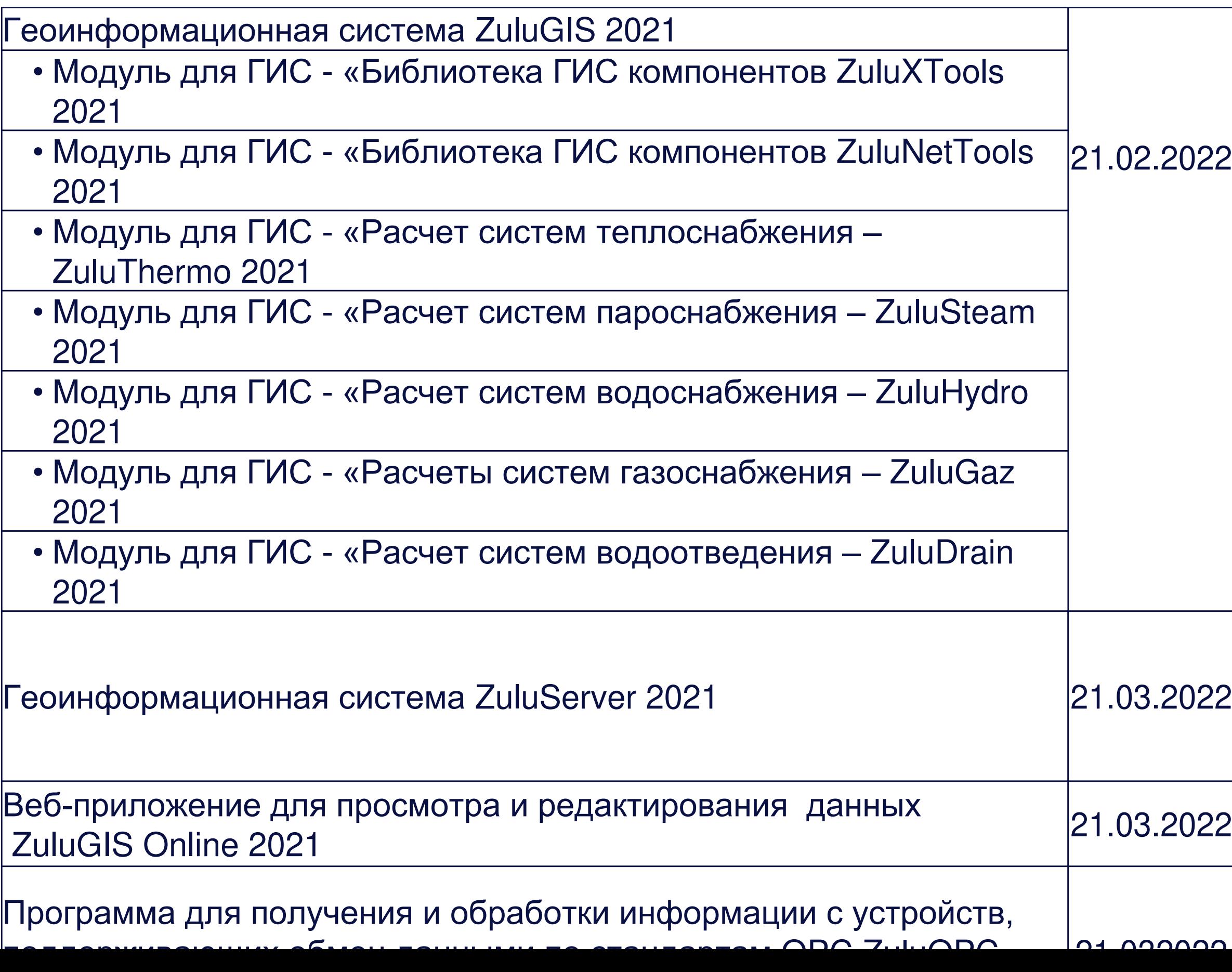

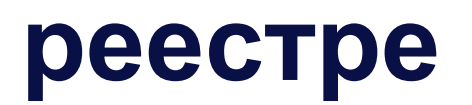

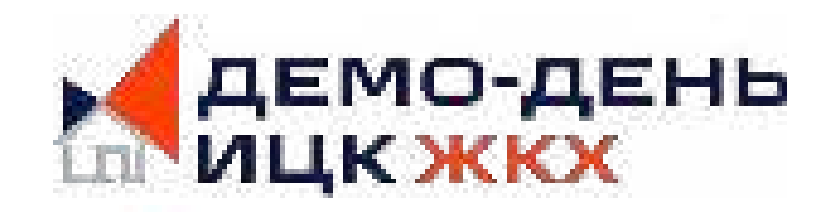

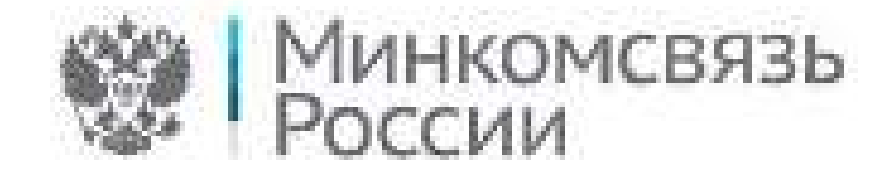

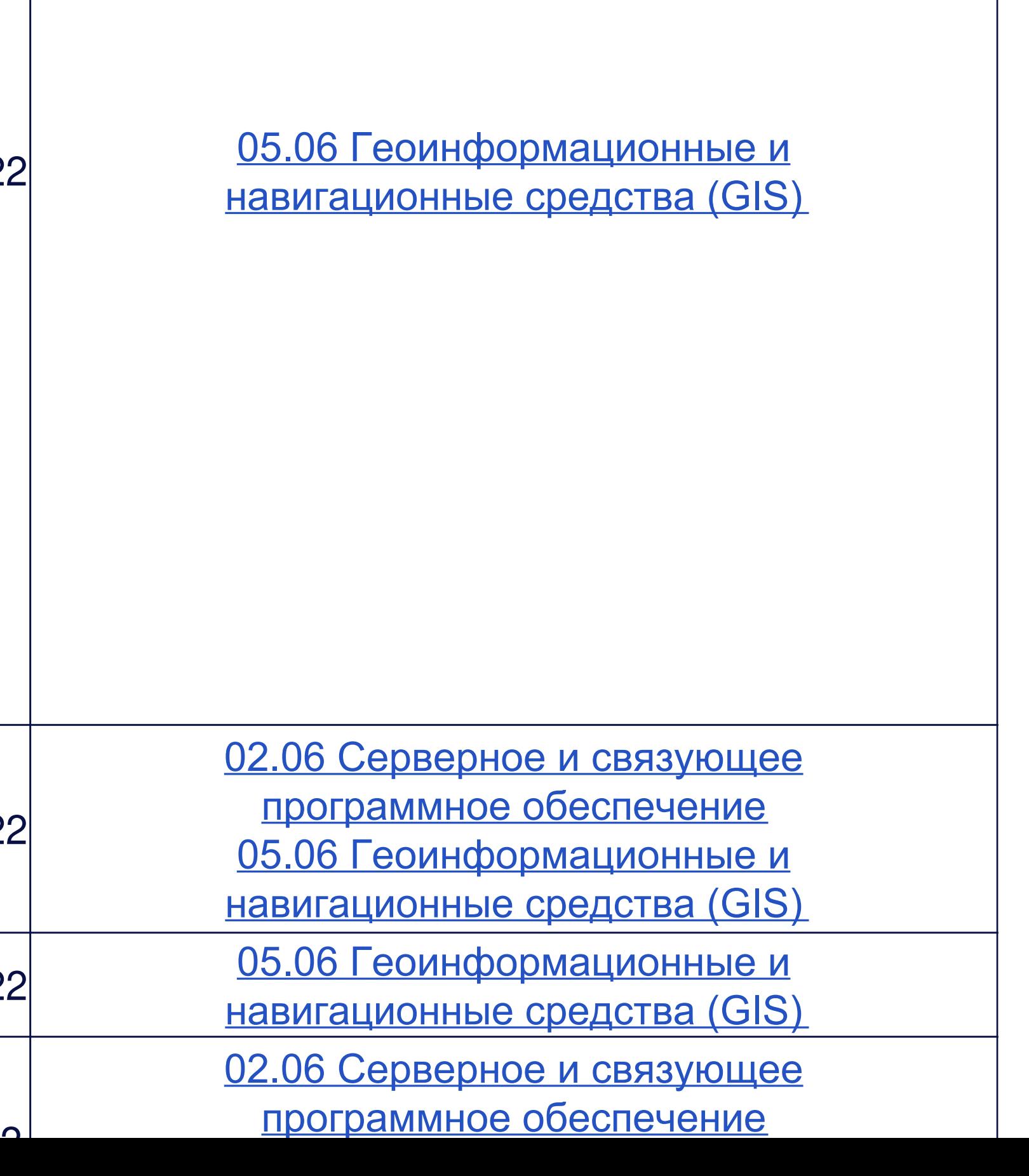

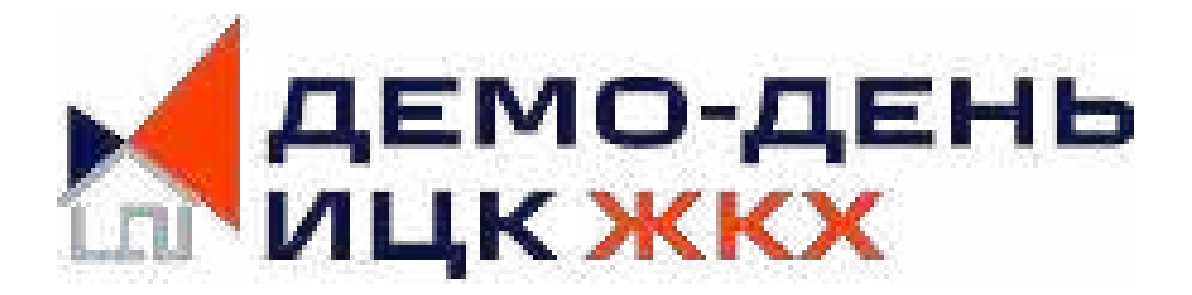

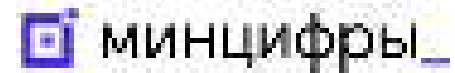

# **Спасибо за внимание!**

Емельянов Дмитрий

Ведущий специалист отдела сопровождения пользователей

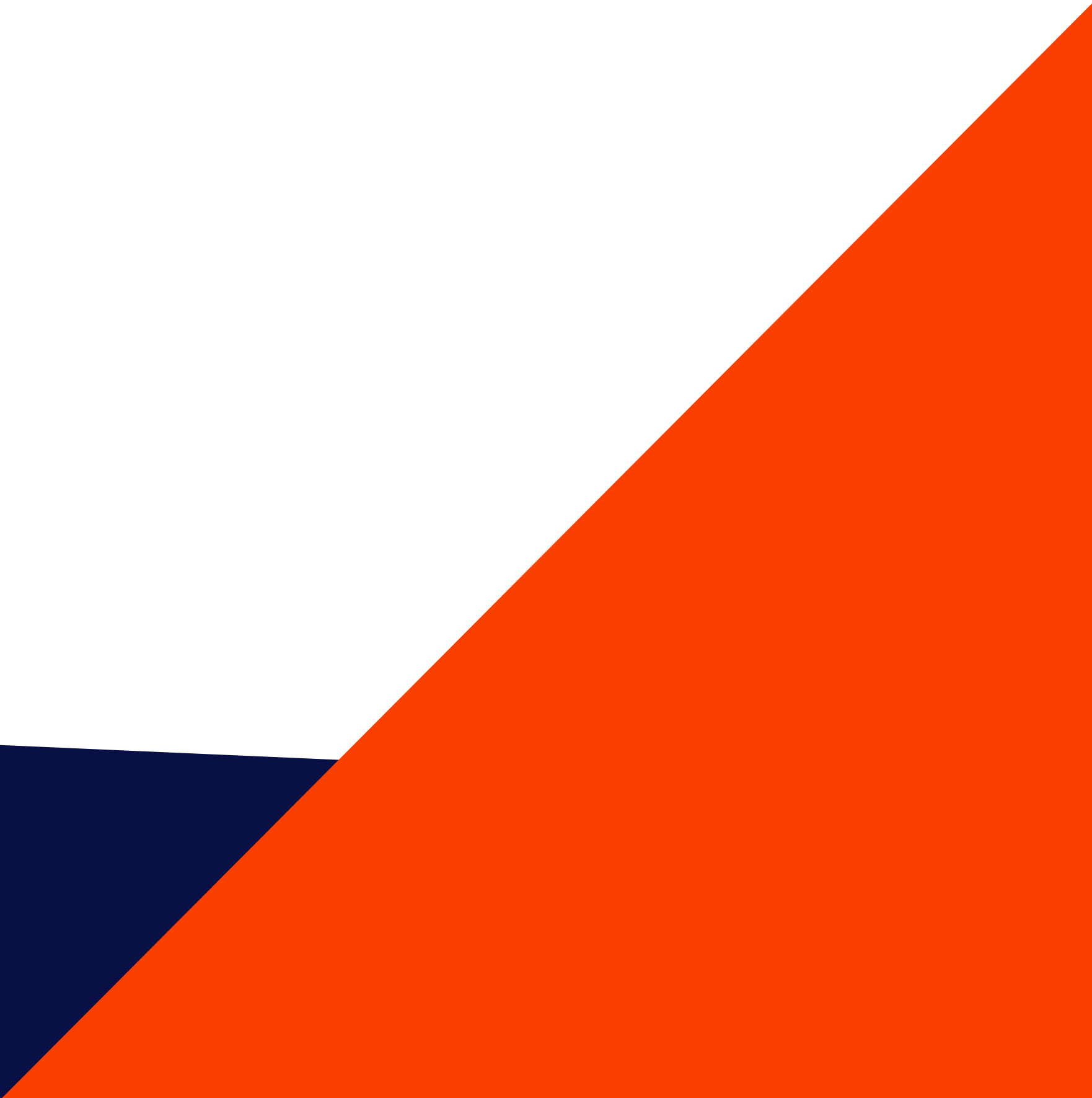